# **Chapitre ALG.5.**

## **Diagonalisation**

#### **Résumé & Plan**

Dans beaucoup de contextes, nous pourrions avoir besoin de calculer par exemple les puissances d'une matrice. Nous allons voir dans ce chapitre que si la matrice considérée est semblable à une matrice diagonale, alors un calcul explicite peut être mis en place. Avant de commencer la lecture de ce chapitre, revoyez la méthode vue dans le [Chapter ALG.4](#page--1-0) pour les calculs de valeurs propres d'une matrice, ainsi que les formules de changement de base.

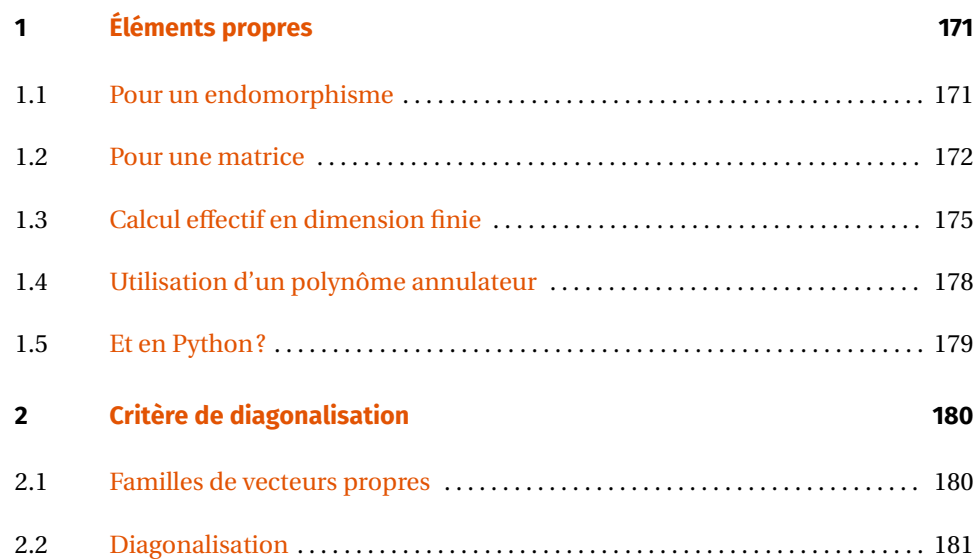

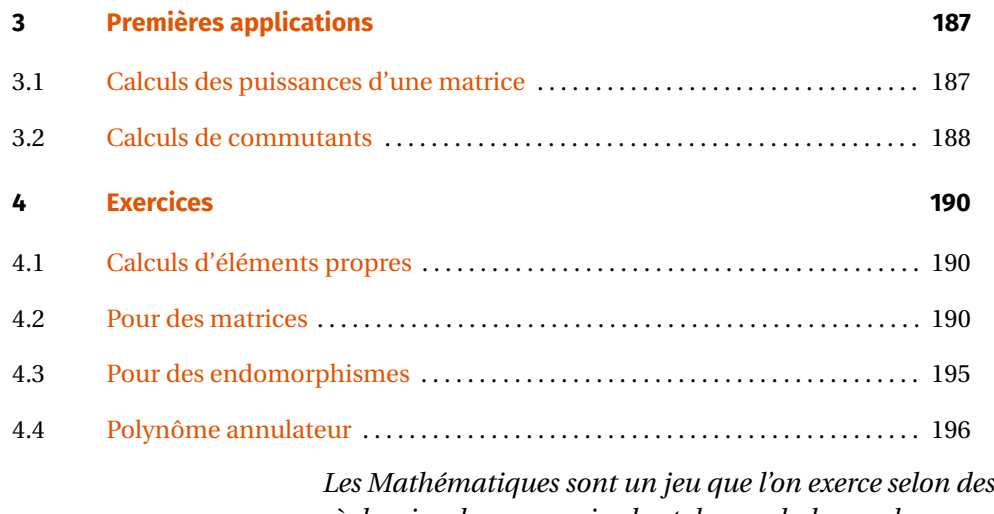

*règles simples en manipulant des symboles ou des concepts qui n'ont en soi, aucune importance particulière.*

**— David Hilbert**

**Cadre**<br>Dans tout le chapitre,

- K désignera R ou C,
- E est un espace vectoriel sur K.
- Caret-right **sauf mention du contraire, désignera un endomorphisme de** <sup>E</sup>**, et** <sup>A</sup> **est**

**cogs une matrice de**  $\mathfrak{M}_n(K)$ .

Supposons dans cette introduction que E est de dimension finie  $n \in \mathbb{N}$ . L'objectif sera de trouver une base dans laquelle la matrice de f est « simple », *i.e.* soit diagonale soit triangulaire. En BCPST, vous devrez savoir répondre à la première question.

**Diagonaliser : pourquoi?** La première application est le calcul des puissances d'une matrice ou d'un endomorphisme (qui elle-même en induit beaucoup d'autres). Par exemple,

- **1.** supposons que nous ayons trouvé une base  $\mathscr{B}$  telle que :  $\mathscr{M}_{\mathscr{B}}(f) = D$  avec  $D$ diagonale. Alors  $\mathcal{M}_{\mathcal{B}}$  at  $(f^n) = D^n$ , et  $D^n$  se calcule simplement puisqu'elle est dia-ℬ gonale!
- **2.** Nous pouvons aussi adopter un point de vue purement matriciel. Soit  $A \in \mathfrak{M}_n(K)$ , alors notons

 $f \in \mathscr{L}(\mathfrak{M}_{n+1}(\mathbf{K}),\mathfrak{M}_{n+1}(\mathbf{K}))$ 

l'endomorphisme canoniquement associé à A, *i.e.* tel que  $\mathcal{M}_{\text{at}}(f) = A$  où  $\mathcal{B}^{\text{can}}$ ℬ**can** désigne la base canonique de  $\mathfrak{M}_{n,1}$  (**K**). S'il existe une base  $\mathscr B$  telle que  $\mathscr M_{\mathscr B}^{\mathbf{at}}(f) =$ D avec D diagonale, alors il existe une matrice inversible P ∈  $\mathrm{GL}_n(\mathbf{K})^1$  $\mathrm{GL}_n(\mathbf{K})^1$  telle que :

 $A = PDP^{-1} \implies \forall n \in \mathbb{N}, A^n = PD^nP^{-1}.$ 

Donc <sup>A</sup> est semblable à une matrice diagonale. Nous verrons que le calcul des puissances d'une matrice est riche d'applications.

Étant donnée une matrice, tout l'enjeu est donc de proposer dans ce chapitre une méthode pour trouver les matrices P et D indiquées *supra*. Notons que si  $\mathcal{B} = (e_1, \ldots, e_n)$ avec  $e_i \in E$  pour tout *i*, alors nécessairement, puisque  $\mathcal{M}_{\mathcal{B}}(f) = D$  est diagonale, les ℬ  $e_i$  vérifient :

$$
f(e_i) = \lambda_i e_i
$$
, avec  $\lambda_i \in \mathbf{K}$  pour tout *i*.

Nous dirons que *e<sub>i</sub>* un *vecteur propre de f* (ou A) associé à la *valeur propre* λ<sub>i</sub>. Notons également que les  $e_i$  sont nécessairement non nuls, puisque  $\mathscr B$  est une base de E.

<span id="page-1-0"></span>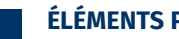

#### **1. ÉLÉMENTS PROPRES**

Dans la définition qui suit, <sup>E</sup> ne sera pas forcément de dimension finie. On donne dans cette section la définition générale d'un élément propre (valeur ou vecteur), vous noterez que la définition pour les matrices avait déjà été donnée dans un chapitre précédent.

<span id="page-1-1"></span>

#### **1.1. Pour un endomorphisme**

**Définition ALG.5.1 | Éléments propres d'un endomorphisme** Soit  $f \in \mathcal{L}(E)$ .<br>
► On dit qu

Cn dit que  $\lambda \in \mathbf{K}$  est une *valeur propre* de *f* si :

 $\exists x \in E \cup \{0_E\}$ ,  $J(x) = \lambda x$ .

Un tel vecteur *x* est appelé *vecteur propre* de *f* associé à la valeur propre λ. L'ensemble des valeurs propres de f est appelé *spectre* de f, noté Specf, *i.e.* 

 $\operatorname{Spec} f = {\lambda \in \mathbf{K}, \exists x \in E \setminus \{0_{E}\}, f(x) = \lambda x}.$ 

Si **K** = **C**, on appelle *spectre réel de f* , noté Spec<sub>**R**</sub>(*f*), l'ensemble des valeurs propres réelles de *f*, *i.e.* 

$$
\operatorname{Spec}_{\mathbf{R}} f = \left\{ \lambda \in \mathbf{R}, \, \exists x \in E \setminus \{0_E\}, \, f(x) = \lambda x \right\}.
$$

Caret-right On appelle *espace propre associé à la valeur propre* λ ∈ *<sup>K</sup>* l'ensemble

 $E_{\lambda}(f) = \text{Ker}(f - \lambda \text{ Id}_{\text{E}}) = \{x \in \text{E}, f(x) = \lambda x\}.$ 

### **Attention**

Un vecteur propre est non nul, par définition.

<span id="page-1-2"></span><sup>&</sup>lt;sup>1</sup>qui n'est autre que la matrice de passage de  $\mathscr{B}^{\text{can}}$  à  $\mathscr{B}$ .

- **Proposition ALG.5.1 | Ensemble des vecteurs propres**
- L'ensemble des vecteurs propres de f associés à la valeur propre  $\lambda \in \text{Spec } f$ est :

Si  $\lambda$  n'est pas une valeur propre, alors  $E_{\lambda}(f)$  est réduit au vecteur nul.

**Preuve** Immédiat à l'aide des définitions.

#### **Remarque 1.1 — À propos de K**

- **1.** *A priori* on peut avoir  $Spec_{\mathbf{R}}(f) = \emptyset$ , nous verrons en revanche plus tard que Spec<sub>c</sub>(f) est systématiquement non vide.<br>I
- **2.** Lorsque **K** = **R**, on a par définition  $\text{Spec}_{\mathbf{R}}(f) = \text{Spec}(f)$ .

Étant donné que  $E_{\lambda}(f)$  est le noyau d'un certain endomorphisme, c'est en particulier un sous-espace vectoriel de <sup>E</sup>. Les résultats du [Chapter ALG.3](#page--1-0) nous permettent alors d'aboutir à la caractérisation suivante.

#### **Proposition ALG.5.2 | Caractérisation des éléments propres d'un endomor-**

#### <span id="page-2-2"></span>**phisme**

Supposons que E est de dimension finie *n*, et soit  $\lambda \in K$ .

- **1.**  $E_{\lambda}(f)$  est un sous-espace vectoriel de E,
- **2. (Caractérisation des éléments propres)**

 $\lambda$  est valeur propre de f

 $\iff$  Ker(f –  $\lambda$ Id<sub>E</sub>)  $\neq$  {0<sub>E</sub>}  $\iff$  dimKer(f –  $\lambda$ Id<sub>E</sub>) ) ≠ {0<sup>E</sup> ) ≥ 1  $\iff$   $f - \lambda \operatorname{Id}_{E}$  non injective  $\iff$   $f - \lambda \operatorname{Id}_{E}$  non bijective  $\iff$   $f - \lambda \operatorname{Id}_F$  non surjective  $\Leftrightarrow$  Rg(f –  $\lambda$ Id<sub>E</sub>) < *n*.

**Preuve** *(Point clef — En dimension finie, pour des endomorphismes : « surjectif*  $\text{injectif} \iff \text{hiiectif}$ 

**1.**  $E_{\lambda}(f)$  est le noyau d'une appplication linéaire, c'est donc un sous-espace vectoriel de <sup>E</sup> d'après le [Chapter ALG.3.](#page--1-0)

 $2.$ 

#### **1.2. Pour une matrice**

#### <span id="page-2-0"></span>**Définition ALG.5.2 | Éléments propres d'une matrice**

Soit A ∈  $\mathfrak{M}_n$  (**R**) avec  $n \ge 1$ .<br>
► On dit que  $\lambda \in \mathbf{K}$  est un

Cn dit que  $\lambda \in \mathbf{K}$  est une *valeur propre* de A si :

$$
\exists X \in \mathfrak{M}_{n,1}(\mathbf{K}) \big[ \setminus \{0_{E}\} \big], AX = \lambda X.
$$

Un tel vecteur <sup>X</sup> est appelé *vecteur propre* de <sup>A</sup> associé à la valeur propre <sup>λ</sup>. Censemble des valeurs propres de A est appelé *spectre* de A, noté SpecA, *i.e.* 

$$
\text{Spec}\,\mathrm{A} = \left\{\lambda \in \mathbf{K}, \, \exists \mathrm{X} \in \mathfrak{M}_{n,1}(\mathbf{K}) \setminus \left\{0_{\mathfrak{M}_{n,1}(\mathbf{K})}\right\}, \, \mathrm{A}\mathrm{X} = \lambda \mathrm{X}\right\}.
$$

Si **K** = **C**, on appelle *spectre réel de* A, noté Spec<sub>R</sub>(A), l'ensemble des valeurs propres réelles de <sup>A</sup>, *i.e.*

 $\text{Spec}_{\mathbf{R}} A = \left\{ \lambda \in \mathbf{R}, \exists X \in \mathfrak{M}_{n,1}(\mathbf{K}) \setminus \left\{ 0_{\mathfrak{M}_{n,1}(\mathbf{K})} \right\}, AX = \lambda X \right\}.$ 

 $E_{\lambda}(f) \setminus \{0_{E}\}.^{2}$  $E_{\lambda}(f) \setminus \{0_{E}\}.^{2}$  $E_{\lambda}(f) \setminus \{0_{E}\}.^{2}$ 

<span id="page-2-1"></span> $^2$ à ne pas confondre avec l'espace propre

Caret-right On appelle *espace propre associé à la valeur propre* λ ∈ *<sup>K</sup>* l'ensemble

 $E_{\lambda}(A) = \text{Ker}(A - \lambda I_n) = \{X \in \mathfrak{M}_{n,1}(\mathbf{K}), AX = \lambda X\}.$ 

**Proposition ALG.5.3 | Caractérisation des éléments propres d'une matrice** Soit  $\lambda \in \mathbf{K}$ .

- **1.**  $E_{\lambda}(A)$  est un sous-espace vectoriel de E,
- **2. (Caractérisation des éléments propres)**

 $\lambda$  est valeur propre de A  $\iff$  le système  $(A - \lambda I_n)X = 0$ , n'est pas de CRAMER, en  $X \in \mathfrak{M}_{n-1} (\mathbf{K})$ ,  $\iff$  A –  $\lambda I_n$  non inversible,  $\iff$  Rg(A –  $\lambda I_n$ ) < n.

Rappelons que l'assertion

«le système  $(A - \lambda I_n)X = 0$ , en  $X \in \mathfrak{M}_{n,1} (K)$ , n'est pas de CRAMER

signifie que le système associé admet une solution non nulle.

**Preuve** Découle directement de la proposition analogue pour les endomorphismes, en considérant l'endomorphisme canoniquement associé à <sup>A</sup>.

#### **Proposition ALG.5.4 | Lien entre les deux définitions**

 $\frac{a}{b}$ 

Supposons qu'il existe une base  $\mathscr B$  de E, telle que A =  $\mathscr M_{\mathscr B}$  at  $(f)$ . Alors : ℬ **1.**  $\lambda \in \text{Spec}(f) \iff \lambda \in \text{Spec}(A)$ . **2.** Soit alors  $x \in E$  et  $X = \mathcal{M}_{\mathcal{B}}(x)$ , alors  $x \in E_{\lambda}(f) \iff X \in E_{\lambda}(A)$ .

L'espace vectoriel <sup>E</sup> est donc supposé de dimension finie ici dans la proposition précédente.

#### **Preuve**

**1.** Si  $\lambda \in \text{Spec}(f)$ , alors il existe  $x \in E \setminus \{0_E\}$ . En posant  $X = \mathcal{M}_{\mathcal{B}}$ at  $(x)$  on a  $AX = \lambda X$ avec X  $\neq$  0, donc  $\lambda \in \text{Spec}(A)$ . Inversement, si X est un vecteur propre non nul de A, on a  $f(x) = \lambda x$  avec  $x$  l'unique vecteur de E tel que  $X = \mathscr{M}_{\mathscr{B}}$ at $(x)$ . ℬ

**2.** En observant la première partie, on constate que **2)** a également été prouvée.

### **Proposition ALG.5.5 | Bijectivité & Valeur propre nulle**

 $\rightarrow$  0 ∈ Spec(f)  $\iff$  f non bijective.  $0 \in \text{Spec}(A) \iff$  A non inversible.

```
Preuve
```
#### **Attention**

Cette proposition est **très** importante dans la pratique : dès que le calcul des éléments propres est achevé, le problème d'inversibilité d'une matrice ou d'un endomorphisme devient trivial.

Pour les endomorphismes en dimension finie, *i.e.* les matrices, nous avons déjà vu comment calculer les valeurs propres dans le [Chapter ALG.4.](#page--1-0) Voyons deux premiers exemples avec des fonctions et suites.

**Exemple 1 –** *Sur un espace de fonctions* Soit  $E = \mathcal{C}^{\infty}(R)$  et D l'endomorphisme de E qui à  $f$  associe  $f'$ . Déterminer les valeurs propres de D et les sous-espaces propres associés. $\sigma$ 

**Exemple 2 —** *Sur un espace de suites* Soit  $E = \mathbb{R}^N$  et D l'endomorphisme de E qui à  $(u_n)_{n\in\mathbb{N}}$  associe  $(u_{n+1})_{n\in\mathbb{N}}$ . Déterminer les valeurs propres de D et les sous-espaces propres associés.

2.  $\boxed{\bullet^{\prime}}$ 

**Proposition ALG.5.6 | Propriétés des éléments propres** Soient  $A, B \in \mathfrak{M}_n$  (**K**). Alors : **1. (Translation)** si  $a \in \mathbf{K}$ ,  $\lambda \in \text{Spec} A \iff \lambda + a \in \text{Spec}(A + aI_n)$ . **2. (Transposition)**  $Spec(A) = Spec(\mathbf{T} A)$ . **3. (Similitude)** Si A est semblable à B, *i.e.* s'il existe P inversible de format  $n \times n$ telle que :  $A = PBP^{-1}$ , alors  $Spec(A) = Spec(B)$ .

**Preuve** 1.  $\frac{1}{2}$ 

 $3. 5$ 

**1.3. Calcul effectif en dimension finie**

<span id="page-5-0"></span>Nous supposons dans cette section que <sup>E</sup> est dimension finie, auquel cas nous pouvons utiliser des matrices pour trouver les éléments propres.

Pour vérifier les conditions de la [Proposition ALG.5.2,](#page-2-2) on a recours à une matrice associée dans une certaine base.

**Cas particulier de la dimension trois : échelonnement.** Il s'agit donc d'appliquer l'algorithme du pivot de Gauß à la matrice A − λI. Rappelons la méthode ci-dessous vue dans le [Chapter ALG.4.](#page--1-0) On suppose ici que <sup>A</sup> est de format 3 × 3.

# **Méthode** Opérations pour la recherche d'éléments propres<br>
Si le coefficient (3,1) n'est pas nul :

- 
- **1.** l'opération optimale à effectuer en premier pour des matrices de taille  $3 \times 3$  est la permutation  $\begin{bmatrix} L_1 \leftarrow L_3 \end{bmatrix}$  qui permettra d'obtenir un coefficient indépendant de  $\lambda$  en position (1, 1). On élimine alors avec celui-ci les coefficients (2,1), (3,1).
- **2.** Ensuite, en position (2,2), nous avons un coefficient affine en  $\lambda$  et que l'on souhaite utiliser en nouveau pivot afin d'éliminer le coefficient (3,2). Pour éliminer  $\lambda$  en (2,2), on peut faire une opération simple en fonction  $\det L_3$ .
- **3.** Un pivot indépendant de  $\lambda$  est alors obtenu en (2, 2), on peut alors éliminer le coefficient (3,2).
- $\triangleright$  Si le coefficient (3, 1) est nul :
	- **1.** on fait la permutation  $\boxed{L_1 \longleftrightarrow L_2}$  qui permettra d'obtenir un coefficient indépendant de λ en position  $(1, 1)$ . On élimine alors avec celui-ci le coefficient (3,1).
	- **2.** En positions (2,2), nous avons un coefficient indépendant de <sup>λ</sup> qui sert à éliminer le coefficient (3,2).

**Cas particulier de la dimension deux : échelonnement ou déterminant.** En dimension deux, l'inversibilité peut être reformulée à l'aide du déterminant. On peut aussi utiliser la méthode du pivot de Gauß, adaptée à la dimension 2.

**Méthode** Éléments propres en dimension 2 l'aide du déterminant<br>Soit A ∈  $\mathfrak{M}_{2,2}(\mathbf{K})$ . Alors :

$$
\lambda \in \text{Spec}(A) \quad \Longleftrightarrow \quad \det(A - \lambda I_2) = 0.
$$

Ainsi,

- **1.** il suffit de résoudre en  $\lambda$  l'équation du second degré det( $A \lambda I_2$ ) = 0.
- **2.** On calcule ensuite  $E_{\lambda}(A) = \text{Ker}(A \lambda I_2)$  pour chaque solution trouvée précédemment.

Cette méthode a l'avantage de donner rapidement les valeurs propres (elles sont racines d'un polynôme de degré deux). En revanche, vous devez calculer les espaces propres à partir de la matrice de départ (non échelonnée). Mieux vaut donc utiliser, même en dimension deux, la méthode d'échelonnement lorsque l'on vous demande également les vecteurs propres.

## **Méthode** Éléments propres en dimension 2 à l'aide du pivot de Gauß

- Si le coefficient  $(2,1)$  est nul : la matrice A −  $\lambda$ I<sub>2</sub> est triangulaire, donc c'est terminé.
- Sinon, on fait la permutation  $\boxed{L_1 \longleftrightarrow L_2}$  qui permettra d'obtenir un coefficient indépendant de  $\lambda$  en position  $(1,1)$ . On élimine alors avec celui-ci le coefficient (2,1). La matrice  $A - \lambda I_2$  est alors elle aussi échelonnée.

**Example 3** - Trouver les éléments propres de A = 
$$
\begin{pmatrix} 2 & 2 \\ 1 & 3 \end{pmatrix}
$$
.

**1.** (1ère méthode : avec le déterminant.)

Voyons un exemple. [3](#page-6-0)

**Example 4** - Notons M = 
$$
\begin{pmatrix} 0 & 1 & 0 & 0 \\ \vdots & \ddots & \ddots & \vdots \\ 0 & & \ddots & 0 \\ 1 & 0 & \cdots & 0 \end{pmatrix} \in \mathfrak{M}_{n,n}(\mathbf{R}) \text{ avec } n \ge 2. \text{ Déterminons ses élé-}
$$

ments propres. La matrice possède énormément de zéros, il est donc préférable de considérer le système  $(A - \lambda I_3)X = 0$  plutôt qu'un algorithme d'échelonnement.  $\boxed{\mathcal{L}}$ 

$$
Soit X = \begin{pmatrix} x_1 \\ \vdots \\ x_p \end{pmatrix} un vector et  $\lambda$  un complexe. On *a*:
$$

$$
D_p X = \lambda X \quad \Longleftrightarrow \quad\n\begin{cases}\nx_2 = \lambda x_1 \\
x_3 = \lambda x_2 \\
\vdots \\
x_p = \lambda x_{p-1} \\
x_1 = \lambda x_p\n\end{cases}\n\quad \Longleftrightarrow \quad\n\begin{cases}\nx_2 = \lambda x_1 \\
x_3 = \lambda^2 x_1 \\
\vdots \\
x_p = \lambda^{p-1} x_1 \\
x_1 = \lambda^p x_1\n\end{cases}
$$

*Le système est alors équivalent à*

**Calcul des éléments propres en utilisant la définition.** Lorsqu'une matrice possède beaucoup de zéros, et qu'elle est de taille importante, il peut être plus judicieux de passer par la définition d'un vecteur propre pour les calculer, plutôt que le pivot.

**Méthode** Calcul d'éléments propres d'une avec la définition<br>Soit A ∈  $\mathfrak{M}_{n,n}(\mathbf{K})$ . Alors pour trouver les éléments propres de A, on peut, si elle

$$
X = 0 \t{ou} \begin{pmatrix} 1 \\ \lambda^p = 1 \t{ et } X = \begin{pmatrix} 1 \\ \lambda^2 \\ \lambda^2 \\ \vdots \\ \lambda^{p-1} x_1 \end{pmatrix} \end{pmatrix}.
$$

*Les valeurs propres sont donc les complexes* <sup>λ</sup> *tels que* <sup>λ</sup> = 1*, donc les-ièmes de l'unité (cf. [Chapter ALG.1\)](#page--1-0) qui sont au nombre de et sont distinctes. Et l'espace propre* <sup>E</sup><sup>λ</sup>

*associé à un tel* <sup>λ</sup> *est de dimension* <sup>1</sup> *et engendré par le vecteur*  $\Big\}$ 

considérer le système AX = λX,<br>
le résoudre en les  $(λ, X) \in K × [Y]$ 

possède beaucoup de zéros :

- **F** le résoudre en les  $(\lambda, X) \in \mathbf{K} \times \left( \mathfrak{M}_{n,1}(\mathbf{K}) \setminus \left\{ \mathbf{0}_{\mathfrak{M}_{n,1}(\mathbf{K})} \right\} \right).$
- Conclure.

 $\overline{I}$ 

 $\frac{1}{1}$  $\tilde{\cdot}$  $\ddot{\psi}$ 

 $\overline{a}$ 

 $\frac{1}{\sqrt{2\pi}}$ 

*.*

⎠

 $\lambda^{p-1}$ 

 $\overline{\phantom{a}}$ 

**2.** (2ème méthode : par échelonnement.)  $\mathcal{S}$ 

<span id="page-6-0"></span><sup>3</sup>Extrait de l'épreuve de Calculs & Raisonnements 2020

### 177 BCPST2 △ 2021 / 2022 BCPST2 △ 2021 / 2022 BCPST2 △ 2021 / 2022

Chapitre ALG.5. Diagonalisation

**Preuve** 

**Cas d'une matrice triangulaire.** Puisqu'une matrice triangulaire est déjà échelonnée, il est facile de trouver ses éléments propres.

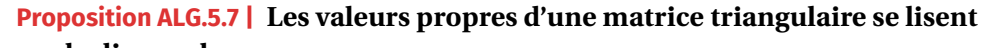

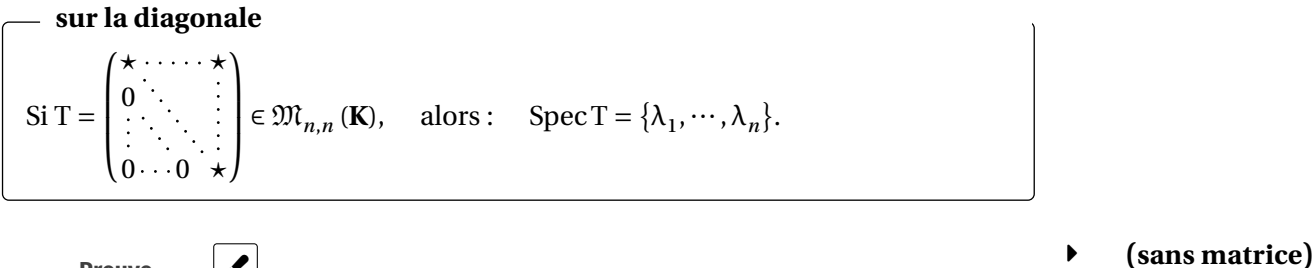

Le théorème suivant est admis dans le cas général, nous le prouvons pour  $n = 2$ .

### **Théorème ALG.5.1 | Existence de valeurs propres**

(avec matrice)

- Soit A ∈  $\mathfrak{M}_n(\mathbb{C})$ , alors : Spec(A)  $\neq \emptyset$ . En d'autres termes, toute matrice complexe possède au moins une valeur propre complexe.
- Si A ∈  $\mathfrak{M}_n$  (**R**), alors : A possède au moins une valeur propre complexe.

**Preuve** *(Point clef — Tout polynôme possède au moins une racine dans C)* Supposons que *n* est égale à 2.  $\mathcal{L}$ 

Pour un **ENDOMORPHISME.** Il y a dans ce cas deux méthodes :

- **1.** calculer sa matrice, puis appliquer les méthodes précédentes.
- <span id="page-7-0"></span>**2.** Travailler directement avec l'expression analytique de l'endomorphisme.

**Exemple 5 –** Dans  $E = \mathbf{R}_3[X]$ , on considère l'application  $\varphi$  définie par :  $\varphi(P) = \mathbf{R}_3(Y) \cdot \mathbf{R}_3(Y)$ P + P′ . On vérifie sans difficulté qu'il s'agit d'un endomorphisme de <sup>E</sup>. Déterminons les éléments propres de <sup>φ</sup>, avec une matrice puis sans matrice.

C'est une simple vérification. Notons  $A = (a_{i,j})_{1 \le i,j \le n}$  une telle matrice, et notons  $\lambda$  la constante commune de la somme des coefficients de chaque ligne. On a alors

$$
A\begin{pmatrix} 1 \\ \vdots \\ 1 \end{pmatrix} = \begin{pmatrix} \sum_{j=1}^{n} a_{1,j} \\ \vdots \\ \sum_{j=1}^{n} a_{n,j} \end{pmatrix} = \begin{pmatrix} \lambda \\ \vdots \\ \lambda \end{pmatrix} = \lambda \begin{pmatrix} 1 \\ \vdots \\ 1 \end{pmatrix}.
$$

**Exemple 7 —**

4 est une valeur propre de A = 
$$
\begin{pmatrix} 2 & 1 & 1 \\ 1 & 2 & 1 \\ 1 & 1 & 2 \end{pmatrix}
$$
, puisque

4 est une valeur propre de A = 
$$
\begin{pmatrix} 2 & 4 & -2 \\ 4 & -1 & 1 \\ 4 & 1 & -1 \end{pmatrix}
$$
, puisque

#### **1.4. Utilisation d'un polynôme annulateur**

<span id="page-8-0"></span>Afin de simplifier la présentation, nous traitons uniquement le cas matriciel, même si la notion de polynôme d'endomorphisme existe aussi. Nous avons déjà vu à quoi pouvait servir un polynôme annulateur pour trouver l'inverse d'une matrice, voyons en quoi il peut nous aider à déterminer les éléments propres sur un exemple.

**Exemple 8 –** *Fondamental* On considère une matrice  $A \in \mathfrak{M}_{n,n}$  (K) telle que :

$$
A^2 = A.
$$

**1.** Soit  $X \in \mathfrak{M}_{n,1}$  (**K**) un vecteur propre associé à la valeur propre  $\lambda \in \mathbf{K}$ . Montrer que  $\lambda^2 = \lambda \cdot \mathbf{S}$ 

On peut cependant établir l'existence dans certains cas très particuliers de matrices, par exemple pour les matrices symétriques réelles. Nous verrons ce résultat dans un prochain chapitre.

**Exemple 6** – Trouver les valeurs propres réelles et complexes de A =  $\begin{pmatrix} 0 & 1 \\ 1 & 0 \end{pmatrix}$ .

On termine cette sous-section de calculs effectifs par une méthode efficace lorsque les sommes sur les lignes d'une matrice sont constantes.

**Méthode** Valeur propre et somme sur chaque ligne constante<br>Lorsque la somme des coefficients sur les lignes d'une matrice est constante égale à λ ∈ **<sup>K</sup>**,

> le vecteur $\begin{pmatrix} 1 \\ 1 \\ 1 \end{pmatrix}$ est un vecteur propre de valeur propre associée <sup>λ</sup>.

 $\overline{\phantom{a}}$  $\overline{1}$ ⎠ **2.** En déduire les valeurs propres possibles pour la matrice A.  $\mathcal{L}$ 

**Exemple 9 —** *Cas d'une matrice nilpotente* On considère une matrice  $A \in \mathfrak{M}_{n,n}$  (**K**) nilpotente, *i.e.* il existe  $p \in N$  tel que :

 $A^{\mu} = 0.$ 

Déterminer les valeurs propres possibles pour la matrice A.  $\mathcal{P}$ 

**Remarque 1.2 – Cas général**  $[H,P]$  Les conditions précédentes  $A^2 = A$  et  $A^p = 0$ sont des conditions de la forme « $P(A) = 0$ » où P est un polynôme.<sup>[4](#page-9-1)</sup> On a finalement montré dans ces deux exemples que les valeurs propres sont à chercher parmi les racines de P (celles de  $X^2 - X = X(X - 1)$  pour le premier, et  $X^p$  pour le second).

#### **1.5. Et en Python?**

<span id="page-9-0"></span>Il faut garder à l'esprit que les commandes qui suivent fourniront des valeurs approchées des éléments propres d'une matrice : des algorithmes existent pour les obtenir et c'est précisément ceux-là que le module numpy utilise pour les renvoyer.

**Calculs d'éléments propres avec le module numpy**

```
>>> import numpy as np
>>> A = np.array([1, 0],[0, 2])
>>>
>>> # POUR UNE MATRICE OUELCONOUE
>>> # renvoie les éléments propres de C
>>> # d'abord les vp ensuite les vecp :
\gg vap, vep = np.linalg.eig(A)
>>> vap
array([1., 2.])>>> vep
array([1., 0.],[0., 1.]])
>>> # pour avoir le premier vecteur propre, on extrait la première
↪ colonne
```
**Exemple 10 –** *Cas d'une matrice cyclique* On considère une matrice  $A \in \mathfrak{M}_{n,n}(\mathbf{K})$ cyclique, *i.e.* il existe  $p \in \mathbb{N}$  tel que :

 $A^p = I_n$ .

Déterminer les valeurs propres possibles pour la matrice A.  $\mathcal{L}$ 

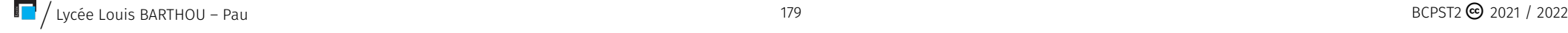

<span id="page-9-1"></span><sup>&</sup>lt;sup>4</sup>Dans le premier cas, P =  $X^2$  – X et dans le second P =  $X^p$ , mais encore faudrait-il définir la notation P(A) de manière générale.

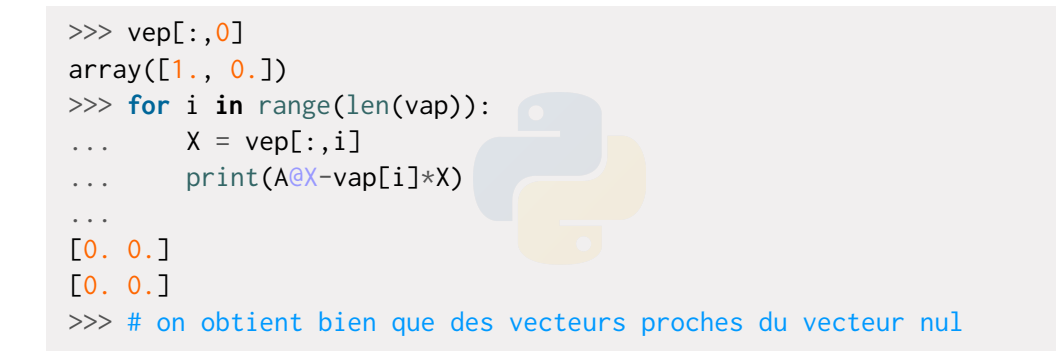

**Remarque 1.3 —** Vous remarquerez que tout est compté avec multiplicité *i.e.* si un espace propre est de dimension 2, la valeur propre associée sera répétée deux fois dans le résultat : ce sont des listes ayant autant d'éléments que de colonnes (ou lignes) dans la matrice initiale.

### <span id="page-10-0"></span>**2. CRITÈRE DE DIAGONALISATION**

Nous avons vu dans la précédente sous-section comment déterminer les éléments propres d'un endomorphisme, à présent on énonce les différents résultats qui permettent de conclure quant à la diagonalisation, ou la non-diagonalisation. Rappelons que l'enjeu est de trouver une base de vecteurs propres de <sup>E</sup> (ou,1 (**R**) pour les matrices). Nous verrons tout d'abord que la liberté est automatique, il suffira ensuite de se demander si la famille obtenue est génératrice.

**2.1. Familles de vecteurs propres**

<span id="page-10-1"></span>**Proposition ALG.5.8 | Liberté d'une famille propre** Soient  $e_1, ..., e_p \in E$  une famille de *p* vecteurs propres de  $f \in \mathcal{L}(E)$  (ou  $A \in \mathcal{L}(E)$ )  $\mathfrak{M}_n(\mathbf{K})$ , associés à des valeurs propres **distinctes**  $\lambda_1, \dots, \lambda_p$ , alors : la famille  $(e_1, ..., e_p)$  est libre.

#### **Proposition ALG.5.9 | Concaténation de familles propres**

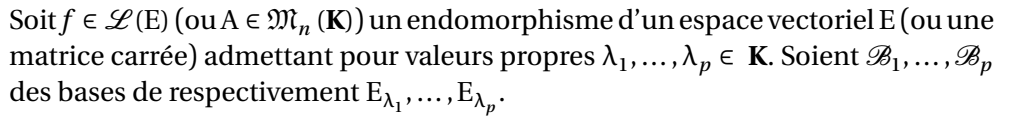

**Preuve** Nous faisons la preuve dans le cas d'un endomorphisme et pour  $p = 2$ , le résultat se déduit alors automatiquement pour les matrices en utilisant l'endomorphisme canoniquement associé et le cas  $p$  général se traite par récurrence.

#### **Corollaire ALG.5.1 | Nombre maximal de valeurs propres**

- **E** Tout endomorphisme  $f \in \mathcal{L}(E)$  d'un espace vectoriel E de dimension *n* possède au plus  $n$  valeurs propres distinctes.
- Toute matrice de A  $\in \mathfrak{M}_n(\mathbf{K})$  admet au plus *n* valeurs propres distinctes.

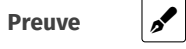

### Alors : la famille de vecteurs obtenue en mettant bout à bout les vecteurs des bases

 $\mathscr{B}_1, \ldots, \mathscr{B}_p$  est une famille libre.

**Preuve** Notons 
$$
\mathcal{B}_i = \left( e_1^{(i)}, \dots, e_{n_i}^{(i)} \right)
$$
, avec  $e_k^{(i)} \in E$  pour tout  $i \in [1, p]$ ,  $k \in [1, n_i]$   
et  $n_i = \dim E_i$ . Soient  $\lambda_1^{(i)}, \dots, \lambda_{n_i}^{(i)} \in \mathbf{K}$  pour tout  $i \in [1, p]$  tels que :

$$
\left(\lambda_1^{(1)}e_1^{(1)} + \dots + \lambda_{n_1}^{(1)}e_{n_1}^{(1)}\right) + \dots + \left(\lambda_1^{(p)}e_1^{(p)} + \dots + \lambda_{n_p}^{(p)}e_{n_p}^{(p)}\right) = 0_E.
$$

Montrons que ∀ $i \in [1, p] : \lambda_1^{(i)} = 0, \ldots, \lambda_{n_i}^{(i)} = 0.$ Puisque les espaces propres sont des sous-espaces vectoriels, nous avons :

$$
\forall i \in [1, p], \quad f_1 = \lambda_1^{(i)} e_1^{(i)} + \dots + \lambda_{n_1}^{(i)} e_{n_1}^{(i)} \in E_{\lambda_i}
$$

car ce sont des combinaisons linéaires d'éléments de  $\mathrm{E}_{\lambda_i}$ , qui est un espace vectoriel, et

,

$$
f_1+\cdots+f_p=0_{\rm E},
$$

donc  $(f_1, \ldots, f_p)$  est liée. Or chacun des  $f_i$  est soit nul, soit un vecteur propre associé à la valeur propre <sup>λ</sup> . Or, nous avons montré que toute famille de vecteurs propres associés à des valeurs propres distinctes est libre, donc tous les  $f_i$  sont forcéments nuls, *i.e.*

$$
\forall i \in [\![1, p]\!], \quad \lambda_1^{(i)} e_1^{(i)} + \dots + \lambda_{n_1}^{(i)} e_{n_1}^{(i)} = 0_{\mathrm{E}}.
$$

Mais  $(e_1^{(l)},...,e_{n_1}^{(l)})$  est une base donc une famille libre pour tout  $i \in [\![1,p]\!]$ , donc  $\lambda_1^{(l)} =$  $0, \ldots, \lambda_{n_i}^{(i)} = 0$  et ce pour tout  $i \in [1, p]$ .

#### **Corollaire ALG.5.2 | Majoration sur la somme des dimensions des espaces propres**

Soit  $f \in \mathcal{L}(E)$  (ou A ∈  $\mathfrak{M}_n(K)$ ) un endomorphisme d'un espace vectoriel E (ou une matrice carrée) admettant pour valeurs propres  $\lambda_1, ..., \lambda_p \in \mathbf{K}$ . On suppose de plus que E est de dimension finie. Soient  $\mathscr{B}_1,\ldots,\mathscr{B}_p$  des bases de respectivement

$$
E_{\lambda_1}, \dots, E_{\lambda_p}.
$$
 Alors :  

$$
\sum_{i=1}^p \dim(E_{\lambda_i}) \le \dim(E).
$$

#### **2.2. Diagonalisation**

**Preuve** 

<span id="page-11-0"></span>Dans cette section, l'espace vectoriel E est de **de dimension finie**  $n \in \mathbb{N}$  pour faire sens à la notion de diagonalisabilité.

#### **Définition ALG.5.3 | Diagonalisabilité**

ℬ

Soit  $f \in \mathcal{L}(E)$ . On dit que f est *diagonalisable* lorsqu'il existe une base ae <sup>E</sup> telle que

> $\mathcal{M}$ at $(f)$ soit diagonale.

*Diagonaliser un endomorphisme* c'est déterminer une telle base.

Soit A ∈  $\mathfrak{M}_n$  (**K**). On dit que A est *diagonalisable* dans  $\mathfrak{M}_n$  (**K**) si elle est semblable à une matrice diagonale D de  $\mathfrak{M}_n(K)$ , *i.e.* s'il existe P inversible telle que :

$$
A = PDP^{-1}, \quad \text{avec} \quad D \quad \text{diagonale.}
$$

*Diagonaliser une matrice* c'est déterminer les matrices D,P précédentes. Si **K** = **C**,  $f$  (ou A) est *diagonalisable dans*  $\mathfrak{M}_n$  (**R**) (ou *diagonalisable sur* **R**) s'il existe D,P comme précédemment mais à coefficients réels.

**Exemple 11 —** *Interpréter un changement de base en terme de diagonalisation* Dans chaque cas, donner les valeurs propres et une base de chaque espace propre.

**1.** Soit  $A \in \mathfrak{M}_{3,3}(\mathbf{R})$  telle que  $A = P \cdot D \cdot P^{-1}$  avec :

$$
P = \begin{pmatrix} 1 & -1 & 1 \\ -2 & 0 & 1 \\ 1 & 1 & 1 \end{pmatrix}, \quad D = \begin{pmatrix} -3 & 0 & 0 \\ 0 & -1 & 0 \\ 0 & 0 & 0 \end{pmatrix}.
$$

 $\mathscr{E}$ 

 $\mathscr{E}$ 

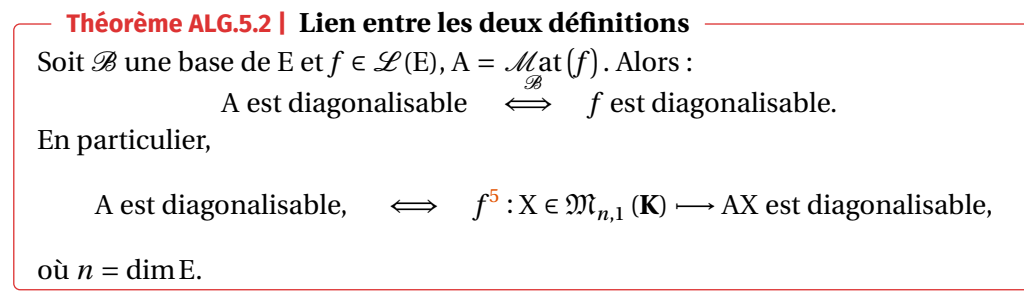

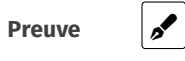

**2.** Soit  $A \in \mathfrak{M}_{3,3}(\mathbf{R})$  telle que  $A = P \cdot D \cdot P^{-1}$  avec :

|  |  |  | $P = \begin{pmatrix} 1 & 1 & 0 \\ 1 & -1 & 1 \\ 1 & 0 & -1 \end{pmatrix}$ , $D = \begin{pmatrix} 1 & 0 & 0 \\ 0 & 1 & 0 \\ 0 & 0 & 2 \end{pmatrix}$ . |
|--|--|--|----------------------------------------------------------------------------------------------------|

**Proposition ALG.5.10 | Diagonalisabilité et inversion/transposition** Soit  $A \in \mathfrak{M}_n(K)$ . **1.** Alors :  $A \in \mathfrak{M}_n(\mathbf{K})$  est diagonalisable  $\iff$ <sup>T</sup>A est diagonalisable. **2.** Supposons <sup>A</sup> inversible. Alors :  $A \in \mathfrak{M}_n(\mathbf{K})$  est diagonalisable  $\iff A^{-1}$  est diagonalisable.

**Preuve** 1.  $\delta$ 

<span id="page-12-0"></span><sup>5</sup> *i.e.* l'endomorphisme canoniquement associé à <sup>A</sup>

2.  $\beta$ 

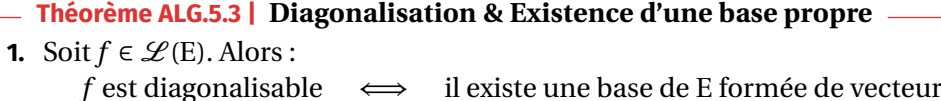

 $\iff$  il existe une base de E formée de vecteurs propres de  $f$ .

**2.** Soit  $A \in \mathfrak{M}_n(K)$ . Alors :<br>A est diagonalisable

 $\iff$  il existe une base de  $\mathfrak{M}_{n,1}$  (**K**) formée de vecteurs propres de <sup>A</sup>.

**Preuve** 1.  $\delta$ 

**2.** Notons *f* l'endomorphisme canoniquement associé à A.

A est diagonalisable  
\n
$$
\iff
$$
 f est diagonalisable  
\n
$$
\iff
$$
 if est diagonalisable  
\n
$$
\iff
$$
 il existe une base de E  
\nformée de vecteurs propres de A.  
\n
$$
\iff
$$

Justifions la dernière équivalence : si  $(e_1, \ldots, e_p)$  est une base de vecteurs propres de  $f$  associés aux valeurs propres  $\lambda_1, \ldots, \lambda_p$ , alors en prenant la matrice associée on obtient des vecteurs propres pour <sup>A</sup> :

$$
f(e_i) = \lambda e_i \iff AX_i = \lambda_i X_i, \text{ où } X_i = \mathcal{M}_{e_i} \text{at}(\mathcal{B}^{\text{can}}),
$$

Il est facile de vérifier que  $(e_1, ..., e_p)$  est une base de E si et seulement si  $(X, ..., X)$  est une base de  $\mathfrak{M}$  $(X_1, \ldots, X_p)$  est une base de  $\mathfrak{M}_{p,1}$  (**K**).

Passons sans plus tarder au critère principal de diagonalisation.

#### **Théorème ALG.5.4 | Condition nécessaire et suffisante de diagonalisation**

**1.** Soit  $f \in \mathcal{L}(E)$  un endomorphisme dont les valeurs propres sont  $\lambda_1, ..., \lambda_p$ . Alors :

$$
\sum_{i=1}^{p} \dim(E_{\lambda_i}(f)) = \dim(E) \quad \Longleftrightarrow \quad f \text{ est diagonalisable.}
$$

**2.** Soit  $A \in \mathfrak{M}_n(\mathbf{K})$  une matrice dont les valeurs propres sont  $\lambda_1, \ldots, \lambda_p$ . Alors :

 $\frac{\mu}{\sqrt{2}}$  $\sum_{i=1}^{n} \dim(E_{\lambda_i}(A)) = n \iff A$  est diagonalisable.  $\frac{1}{1}$ 

Notons  $\mathscr B$  une base de vecteurs propres de f, et  $\alpha_j$  le nombre de vecteurs propres de  $\mathscr B$  associés à la valeur propre  $\lambda_j$ .  $\boxed{\mathscr A}$ 

Pour la version matricielle, considérer l'endomorphisme  $f$  canoniquement associé <sup>à</sup> <sup>A</sup>.

#### **Attention**  $\propto$

La réciproque est fausse! Par exemple, l'application  $Id_F$  est diagonalisable mais a pour unique valeur propre <sup>1</sup>.

<span id="page-14-0"></span>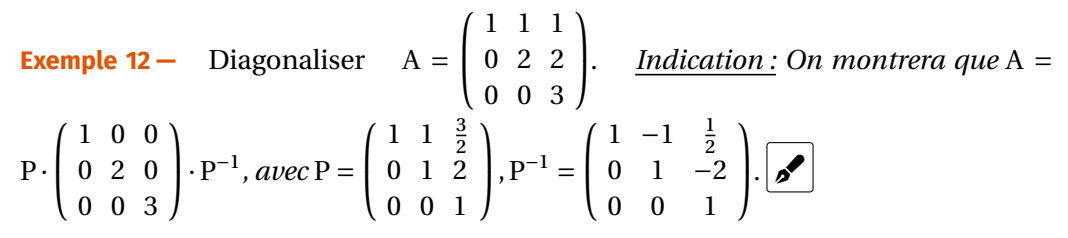

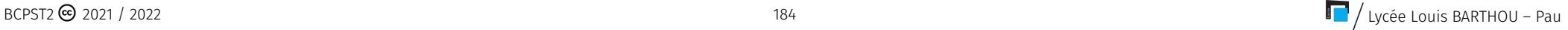

#### **Corollaire ALG.5.3 | Condition suffisante de diagonalisation**

Soit  $f$  ∈  $\mathcal{L}(E)$  (ou A ∈  $\mathfrak{M}_n(K)$ ) tel que  $f$  (*resp.* A) admette *n* **valeurs** propres **distinctes**. Alors :

- $\begin{array}{ll}\n\blacktriangleright & f(\overline{resp}. A) \text{ est diagonalisable,} \\
\blacktriangleright & \text{tous les sous-espace propres}\n\end{array}$
- tous les sous-espace propres sont de dimension un.

En particulier, toute matrice triangulaire supérieure ou inférieure dont les coefficients diagonaux sont deux à deux distincts est diagonalisable.

**Preuve**

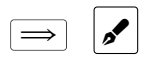

**Preuve A** 

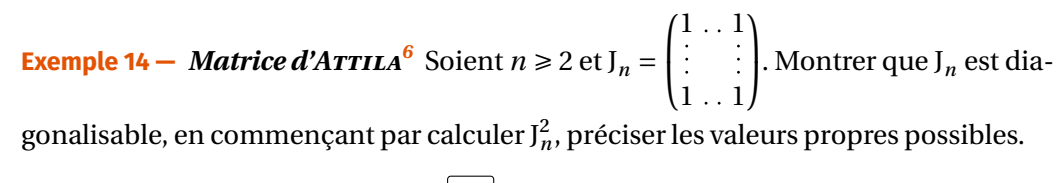

**1.** (Valeurs propres possibles)  $\mathscr{S}$ 

**2. (Les valeurs propres sont**  $0, n$ )  $\downarrow \mathcal{S}$ 

**Exemple 13 –** *Matrices de rotations* Soit  $\theta \in ]0,\pi[$ . Montrer que la matrice  $R_{\theta}$  =

 $\begin{pmatrix} \cos\theta & -\sin\theta \\ \sin\theta & \cos\theta \end{pmatrix}$  $\sin\theta$   $\cos\theta$  est diagonalisable sur **C** mais pas sur **R**.

<span id="page-15-0"></span><sup>6</sup>Exemple très très classique, à bien maîtriser

**Example 16** – Soit 
$$
(a, b) \in \mathbb{R}^2
$$
. La matrice A =  $\begin{pmatrix} 1 & 0 & a^2 + b^2 \\ 0 & 1 & 0 \\ 0 & 0 & 1 \end{pmatrix}$  peut-elle être diago-

nalisable? **P** En effet, SpecA = {1}*. Si* A *était diagonalisable, alors il existerait* P *inversible telle que*  $A = P(1 \times I_3)P^{-1} = I_3$ *, donc*  $a^2 + b^2 = 0$  *soit*  $a = b = 0$ *. Donc* A *est diagonalisable si et seulement si*  $a = b = 0$ *.* 

**Exemple17 –** L'endomorphisme φ de l['Exemple 5](#page-7-0) n'est pas diagonalisable. Pourquoi? **P**ENous avions trouvé Specφ = {1} *— c'était une matrice triangulaire supérieure*<br>Internationale des conseiles avec une disposable prince connecte aux des l'Orgine (tribu *dans la base canonique, avec une diagonale qui ne comporte que des 1. Or, si* <sup>φ</sup> *était diagonalisable, alors sa matrice dans la base canonique serait donc* <sup>I</sup><sup>4</sup> *— contradiction.*

**Exemple 18 – Connaissant un polynôme annulateur** Soit  $A \in \mathfrak{M}_n(K)$ .

**1.** Déterminer les matrices nilpotentes diagonalisables.

**Cas d'une unique valeur propre.** La définition de la diagonalisabilité nous permet de traiter très facilement les cas où l'endomorphisme (ou la matrice) ne possède qu'une seule valeur propre.

**Méthode Diagonalisabilité des matrices possédant une unique valeur propre — Important** 

- Caret-right Si une matrice<sup>[7](#page-16-0)</sup> A possède une unique valeur propre λ, alors A = PDP<sup>-1</sup>, où D =  $\lambda$ I. On en déduit que A =  $\lambda$ I.
- **Conséquence)** Si A est une matrice possédant une unique valeur propre λ ∈ **<sup>K</sup>** et n'est pas égale à λI, alors elle **n'est pas** diagonalisable.

**Exemple 15** — La matrice  $A = \begin{pmatrix} 1 & 1 \\ 0 & 1 \end{pmatrix}$  n'est pas diagonalisable.  $\boxed{\mathscr{P}}$  *En effet*, SpecA =

{1}*. Si* A *était diagonalisable, alors il existerait* P *inversible telle que* A =  $PI_2P^{-1} = I_2$ *, et ce n'est pas le cas.*

**2.** Soit une matrice carrée A diagonalisable vérifiant la relation  $A^2 = 4I_n$  et telle que A ≠ 2I<sub>n</sub> et A ≠ −2I<sub>n</sub>. Quelles sont les valeurs propres de A?  $\bullet$ 

**3.** On suppose que A<sup>2</sup> –  $10A + 25I_n = 0$ . À quelle condition nécessaire et suffisante A est-elle diagonalisable?

$$
f_{\rm{max}}
$$

**3. (Conclusion)** La matrice  $J_n$  est diagonalisable.  $\mathcal{S}$ 

<span id="page-16-0"></span> $^{7}$ Le principe est naturellement le même pour un endomorphisme, en passant par une matrice associée qui aura elle aussi une unique valeur propre.

On termine cette section avec un théorème admis sur la diagonalisabilité des matrices symétriques réelles : les outils pour le démontrer ne nous sont pas accessibles, nous admettons donc ce résultat et il sera revu dans le [Chapter ALG.6.](#page--1-0)

#### **Théorème ALG.5.5 | Théorème spectral**

Soit <sup>A</sup> une matrice *symétrique réelle*. Alors <sup>A</sup> est diagonalisable, et il existe une matrice D diagonale réelle, et une matrice  $P \in GL_n(\mathbf{R})$ , telles que :

 $A = PDP^{-1}$  **et**  $T = P^{-18}$  $T = P^{-18}$  $T = P^{-18}$ .

#### <span id="page-17-0"></span>**3. PREMIÈRES APPLICATIONS**

On termine ce chapitre par quelques applications de la diagonalisation de matrice, elles sont citées de manière non exhaustive. Nous détaillons les applications algébriques dans ce chapitre (puissances de matrices, commutants). Les applications en analyse (suites récurrentes linéaires, systèmes différentiels linéaires) seront détaillées dans un prochain chapitre.

#### **3.1. Calculs des puissances d'une matrice**

#### <span id="page-17-1"></span>Méthode Comment trouver les puissances d'une matrice diagonalisable?

- **1.** Diagonaliser la matrice <sup>A</sup>. On obtient A = PDP−1 avec <sup>D</sup> diagonale et <sup>P</sup> inversible.
- **2.** Chercher D<sup>n</sup> pour tout  $n \in \mathbb{N}$ .
- **3.**  $A^n = \text{PD}^n \text{P}^{-1}$ , que l'on montre généralement par récurrence, on en déduit  $A^n$ .

**Exemple19** – On reprend la matrice de l['Exemple 12.](#page-14-0) Calculer  $A^n$  en fonction de *n*. **Exemple 19 –** On reprend la matrice de l'Exemple 12. Calculer  $A^n$  en fonction de *n*. *<u>Indication :</u> On montrera que pour tout*  $n \in \mathbb{N}$ *,*  $A^n =$  $\overline{\phantom{a}}$ 1  $-1+2^n$   $\frac{1}{2}-2^{n+1}$   $\frac{3^{n+1}}{2}$ 0  $2^n$   $-2^{n+1} + 2 \times 3^n$  $0 \t 3^n$  $\overline{a}$ ⎠ *.*

 $\mathscr{B}$ 

<span id="page-17-2"></span><sup>&</sup>lt;sup>8</sup>Cette condition possède une interprétation géométrique : la base de vecteurs propres est orthonormale, nous le verrons dans le [Chapter ALG.6](#page--1-0)

**3.2. Calculs de commutants**

#### <span id="page-18-0"></span>**Définition ALG.5.4 | Commutant**

Soit *n* ≥ 1 et A ∈  $\mathfrak{M}_n$  (**K**). Alors on appelle *commutant de* A, l'ensemble noté  $\mathcal{C}(A)$ et défini par :

 $\mathcal{C}(A) = \{B \in \mathfrak{M}_n(K), BA = AB\}.$ 

C'est donc l'ensemble des matrices qui commutent avec <sup>A</sup>.

En diagonalisant la matrice <sup>A</sup>, on peut alors faire le lien entre le commutant de <sup>A</sup> et celui de sa partie diagonale, qui est très simple.

**Exemple20 –** On reprend la matrice de l['Exemple 12](#page-14-0) :  $A = \begin{bmatrix} 1 & 1 & 1 \\ 0 & 2 & 2 \\ 0 & 0 & 3 \end{bmatrix}$ 0 2 2 . On rappelle

**4.** En déduire  $\mathcal{C}(A)$  et dim $\mathcal{C}(A)$ .

isomorphisme entre  $\mathscr{C}(A)$  et  $\mathscr{C}(D)$ .

**3.** Soit N ∈  $\mathfrak{M}_3(\mathbf{R})$ . Montrer que : PNP<sup>-1</sup> ∈  $\mathscr{C}(A) \iff N \in \mathscr{C}(D)$ . En déduire un

que l'on avait déjà diagonalisé la matrice A, on note P inversible et D diagonale de sorte que  $A = PDP^{-1}$ .

**1.** Démontrer que  $\mathcal{C}(A)$  est un sous-espace vectoriel de  $\mathfrak{M}_n(K)$ .

 $\mathscr{E}$ 

Chapitre ALG.5. Diagonalisation

**★★★** Fin du chapitre ★★★

#### <span id="page-20-1"></span><span id="page-20-0"></span>**4. EXERCICES**

#### **4.1. Calculs d'éléments propres**

**Exercice ALG.5.1** ∫ Soit E =  $\mathbb{R}^N$ , et Φ l'endomorphisme de E qui à une suite  $(u_n)$  associe la suite  $(v_n)$  définie par  $v_0 = u_0$  et pour tout  $n \ge 1$  :  $v_n = \frac{u_n + u_{n-1}}{2}$ . Déterminer les 2 éléments propres de <sup>Φ</sup>.

#### **Solution (exercice ALG.5.1)** . . . . . . . . . . . . . . . . . . . . . . . . . . . . . . . . . . . . . . . . . . . . . . . . . . . . . .

Soit  $\lambda \in \mathbb{R}$ , cherchons les  $(u_n)$  telles que :  $\Phi((u_n)) = \lambda(u_n)$ . l'égalité est équivalente à

 $\left\{\n\begin{array}{c}\n\forall n \in \mathbb{N}^\star, \frac{u_n + u_{n-1}}{2} \\
u_{\mathfrak{c}}\n\end{array}\n\right\}$ 2  $-\lambda u_n$  $\mu_0$  –  $\lambda u_0$ .

Ceci est encore équivalent à

$$
\begin{cases} \forall n \in \mathbb{N}^*, u_{n-1} = (2\lambda - 1)u_n, \\ (1 - \lambda)u_0 = 0. \end{cases}
$$

Maintenant, il faut faire des disjonctions de cas.

- Si  $\lambda = 1$ , alors on obtient que pour tout  $n \in \mathbb{N}^*$ ,  $u_{n-1} = u_n$  donc que  $(u_n)$  est constante et en choisissant une constante non nulle, on montre que <sup>1</sup> est bien une valeur propre. Ainsi  $1 \in \text{Spec}(\Phi)$  et  $E_1(\Phi) = \text{Vect}((1)).$
- Si  $\lambda = \frac{1}{2}$ , alors pour tout  $n \in \mathbb{N}^*$ ,  $u_{n-1} = 0$  et  $u_0 = 0$ , donc la suite  $(u_n)$  est la suite nulle. Donc  $1/2 \notin \text{Spec}(\Phi)$ .
- Supposons que λ ∉ {1/2, 1}. Alors les conditions deviennent : pour tout  $n \in \mathbb{N}^*$ ,  $u_n = \frac{1}{2\lambda - 1} u_{n-1}$ , et  $u_0 = 0$ . Donc par récurrence immédiate,  $(u_n)$  est la suite nulle (c'est une suite géométrique de terme initial nul).

En conclusion,  $\left[ \text{Spec}(\Phi) = \{1\} \text{ et } E_1(\Phi) = \text{Vect}((1)). \right]$ 

**Exercice ALG.5.2** ∣ Soit E =  $\mathcal{C}^0(\mathbf{R}, \mathbf{R})$  et I l'endomorphisme de E qui à une fonction  $f \in E$ associe l'unique primitive de  $f$  qui s'annule en 0. Déterminer les valeurs propres de I.

#### **Solution (exercice ALG.5.2)**

Soit *f* une fonction non nulle, vecteur propre associé à λ. Cela signifie que I(*f*) = F =  $\lambda f$  en notant F l'unique primitive de f s'annulant en zéro. Alors en dérivant, on obtient  $f = \lambda f'.$ 

si  $\lambda \neq 0$ ,  $f$  est solution d'une équation différentielle linéaire d'ordre 1, à coefficients constants, dont les solutions sont :

$$
\forall x \in \mathbf{R}, \quad f(x) = \mathrm{Ke}^{\frac{1}{\lambda}x}, \, \mathrm{K} \in \mathbf{R}.
$$

Il existe donc des solutions non nulles, donc  $\lambda \neq 0$  est valeur propre pour tout  $\lambda \in \mathbf{R}^{\star}$ .

 $\blacktriangleright$  Si  $\lambda = 0$ . Alors  $f = 0$  et donc 0 n'est pas valeur propre.

<span id="page-20-2"></span>
$$
Donc \boxed{\text{Spec I} = \mathbf{R}^{\star}.}
$$

**4.2. Pour des matrices**

#### **Exercice ALG.5.3** ∣

- **1.** Étudier la diagonalisabilité de A =  $\begin{pmatrix} 5 & -3 \\ 6 & -4 \end{pmatrix}$ .
- **2.** Soient  $(u_n)$  et  $(v_n)$  les deux suites définies par  $u_{n+1} = 5u_n 3v_n$ ,  $v_{n+1} = 6u_n 4v_n$ pour tout *n* ∈ **N** et  $u_0 = -1$ ,  $v_0 = 1$ . Exprimer  $u_n$ ,  $v_n$  en fonction de *n* ∈ **N**.

#### **Solution (exercice ALG.5.3)** . . . . . . . . . . . . . . . . . . . . . . . . . . . . . . . . . . . . . . . . . . . . . . . . . . . . . .

\n- **1.** On trouve après calculus : Spec A = {2, -1}, et E<sub>2</sub>(A) = Vect 
$$
\begin{pmatrix} 1 \\ 1 \end{pmatrix}
$$
, E<sub>-1</sub>(A) = Vect  $\begin{pmatrix} 1 \\ 2 \end{pmatrix}$ .
\n- **2.** En notant  $X_n = \begin{pmatrix} u_n \\ v_n \end{pmatrix}$  pour tout  $n \in \mathbb{N}$ , nous avons la relation  $X_{n+1} = AX_n$ . Par récurvee immédiate,  $X_n = A^n X_0 = A^n \begin{pmatrix} -1 \\ 1 \end{pmatrix} = P \begin{pmatrix} 2^n & 0 \\ 0 & (-1)^n \end{pmatrix} P^{-1} X_0$  avec  $P = \begin{pmatrix} 1 & 1 \\ 1 & 2 \end{pmatrix}$ . Il ne reste plus qu'à effectuer le produit matriciel [...].
\n

(**0) = Vect((1)). . . . . . . . . . . . . . . .** . . . . . . . . . . . . . . . . .

**Exercice ALG.5.4** ∣ Soient  $a, b \in [0,1]$  tels que  $a + b \in [0,1]$  et

$$
A = \begin{pmatrix} 1-a & a \\ b & 1-b \end{pmatrix}.
$$

**1.** Déterminer une condition nécessaire et suffisante pour que <sup>A</sup> soit inversible.

. . . . . . . . . . . . . . . . . . . . . . . . . . . . . . . . . . . . . . . . . . . . . . . . . . . . . . . . . . . . . . . . . . . . . . . . . . . . . . . .

- **2.** Montrer que 1 est valeur propre. La matrice <sup>A</sup> est-elle diagonalisable ?
- **3.** On suppose que  $a + b \neq 0$ , on pose :

$$
P = \frac{1}{a+b} \begin{pmatrix} b & a \\ b & a \end{pmatrix} \quad \text{et} \quad Q = \frac{1}{a+b} \begin{pmatrix} a & -a \\ -b & b \end{pmatrix}.
$$

Calculer  $P^2$ ,  $Q^2$ ,  $PQ$ ,  $QP$  et montrer que A = P +  $(1 - a - b)Q$ .

- **4.** Exprimer A<sup>*n*</sup> en fonction de *a*, *b*, *n* pour tout *n* ∈ **N**. Que peut-on dire des coefficients de A<sup>n</sup> quand *n* tend vers +∞?
- **5.** On suppose maintenant que  $0 \le a + b < 1$ . Montrer que, pour tout *n* entier naturel, il existe une matrice R telle que l'on ait  $R^n = A$ . On dit que R est une « racine *n*ième » de <sup>A</sup>. Trouver une matrice <sup>R</sup> telle que

$$
R^3 = \left(\begin{array}{cc} 5/8 & 3/8 \\ 1/2 & 1/2 \end{array}\right).
$$

**Solution (exercice ALG.5.4)** . . . . . . . . . . . . . . . . . . . . . . . . . . . . . . . . . . . . . . . . . . . . . . . . . . . . . .

**1.** On a detA =  $(1 - a)(1 - b) - ab = 1 - (a + b)$ . Donc: A est inversible si et seulement si  $a + b \neq 1$ . **2.** Nous avons  $A\begin{pmatrix} 1 \\ 1 \end{pmatrix} = \begin{pmatrix} 1 \\ 1 \end{pmatrix}$ . Donc  $\begin{bmatrix} 1 \in \text{Spec } A \end{bmatrix}$ . Soit  $\lambda \in \mathbb{C}$ , puisqu'on ne demande pas 1 1 de diagonaliser de manière effective, passons par le déterminant. On a :

$$
\det(A - \lambda I_2) = \det \begin{pmatrix} 1 - a - \lambda & a \\ b & 1 - b - \lambda \end{pmatrix},
$$

après développement, on trouve

$$
det(A - \lambda I_2) = \lambda^2 + \lambda(a + b - 2) + (1 - (a + b)).
$$

Nous savons déjà que ce polynôme en <sup>λ</sup> possède une racine réelle, et donc il en possède deux. La forme factorisée est alors

$$
\det(A - \lambda I_2) = (\lambda - 1)(\lambda - (1 - (a + b))).
$$

On déduit alors que SpecA = {1, 1 − ( $a + b$ )}. Deux cas se présentent alors :<br>
Si  $a + b \ne 1$ . A possède deux valeurs propres distinctes, et

- Si  $a + b \neq 1$ , A possède deux valeurs propres distinctes, et donc <sup>A</sup> est diagonalisable.
- $\overrightarrow{Si a + b} = 1$ , A possède une unique valeur propre qui est 1, et donc si elle était diagonalisable, on aurait  $A = I_2$ , *i.e.*  $a = b = 0$ . Donc, dans ce cas, A est diagonalisable si et seulement si  $a = b = 0$ .

**3.** On suppose que  $a + b \neq 0$ , on pose :

$$
P = \frac{1}{a+b} \begin{pmatrix} b & a \\ b & a \end{pmatrix} et Q = \frac{1}{a+b} \begin{pmatrix} a & -a \\ -b & b \end{pmatrix}.
$$

On trouve après calculs  $P^2 = P, Q^2 = Q, PQ = 0 = QP$ . Et

$$
P + (1 - a - b)Q = \frac{1}{a + b} \begin{pmatrix} b & a \\ b & a \end{pmatrix} + (1 - a - b) \frac{1}{a + b} \begin{pmatrix} a & -a \\ -b & b \end{pmatrix},
$$
  
=  $\frac{1}{a + b} \begin{pmatrix} b + (1 - a - b)a & a + (1 - a - b)(-a) \\ b + (1 - a - b)(-b) & a + (1 - a - b)(b) \end{pmatrix}$   
=  $\frac{1}{a + b} \begin{pmatrix} (1 - a)(a + b) & a(a + b) \\ b(a + b) & (1 - b)(a + b) \end{pmatrix}$   
=  $\boxed{A}$ .

**4.** On a constaté que les matrices P,Q commutent. Donc d'après la formule du binôme, on déduit

$$
\forall n \in \mathbf{N}, \quad \mathbf{A}^n = \sum_{k=0}^n \binom{n}{k} \mathbf{P}^k (1 - a - b)^{n-k} \mathbf{Q}^{n-k}.
$$

191 and the United States of the BCPST2 <sup>△</sup> 2021 / 2022 and the BCPST2 <sup>△</sup> 2021 / 2022 and the BCPST2 <sub>and</sub> 2021 / 2022 and the BCPST2 and the BCPST2 and the BCPST2 and the BCPST2 and the BCPST2 and the BCPST2 and the BCP

► supposons que  $n \ge 1$ , alors  $P^k = P$ ,  $Q^{n-k} = Q$  si  $k \in [1, n-1]$  donc

$$
A^{n} = \sum_{k=1}^{n-1} {n \choose k} (1 - a - b)^{n-k} P Q + (1 - a - b)^{n} Q^{n} + P^{n}.
$$

Mais comme  $PO = 0$ , on déduit que

$$
\forall n \in \mathbb{N}^*, \quad A^n = (1 - a - b)^n Q + P.
$$

 $\sum_{n=1}^{\infty}$  Si  $n = 0$ , on a évidemment A<sup>n</sup> = I<sub>2</sub>.

La formule obtenue dans le cas  $n \ge 1$  est encore vraie dans le cas  $n = 0$ , donc conclut que pour tout  $n \in \mathbb{N}$ ,

$$
A^{n} = (1 - a - b)^{n}Q + P
$$
  
= 
$$
\frac{1}{a + b} \left( \frac{a(1 - a - b)^{n} + b - a(1 - a - b)^{n} + a}{(1 - a - b)^{n} - (1 - a - b)^{n} + a} \right).
$$

Lorsque *n* tend vers +∞, nous notons  $\lim_{n \to \infty} A^n$  la limite coefficient par coefficient de la matrice  $A^n$ . Comme  $0 \le a + b \le 0$  are  $a + b = 0$  est exclusions cient de la matrice A<sup>n</sup>. Comme  $0 < a + b \le 1$  car  $a + b = 0$  est exclu, nous avons lim $\lim_{n\to\infty} A^n = \frac{1}{a+b} \begin{bmatrix} b & a \\ b & a \end{bmatrix}$  $\begin{bmatrix} b & a \\ b & a \end{bmatrix}$  = P, d'après le résultat de convergence des suites géométriques. En conclusion

$$
\boxed{\lim_{n\to\infty} A^n = P.}
$$

- **5.** On suppose maintenant que  $0 \le a + b < 1$ . Montrer que, pour tout *n* entier naturel, il existe une matrice R telle que l'on ait  $R^n = A$ . On dit que R est une «racine *n*ième » de <sup>A</sup>. Trouver une matrice <sup>R</sup> telle que
	- $R^3 = \begin{pmatrix} 3/6 & 3/6 \\ 1/2 & 1/2 \end{pmatrix}$ .

**Exercice ALG.5.5** ∣ **Décomposition en somme de matrices inversibles** Soit M ∈ **3.** On a ici Δ < 0, donc les racines de χ (*i.e.* les valeurs propres de A) sont complexes  $\mathfrak{M}_2$ , **(K)** avec **K** = **R** ou **C**.

. . . . . . . . . . . . . . . . . . . . . . . . . . . . . . . . . . . . . . . . . . . . . . . . . . . . . . . . . . . . . . . . . . . . . . . . . . . . . . . .

- **1.** Monter que  $\lambda$  est une valeur propre de M si et seulement si  $\lambda$  est racine d'un polynôme du second degré à coefficients dans **K**.
- **2.** En déduire que <sup>M</sup> est la somme d'une matrice inversible et d'une matrice d'homothétie également inversible.
- **3.**  $\sum$  En déduire une fonction Python d'en-tête decompose(M) qui étant donné un tableau numpy M retourne les deux matrices apparaissant dans la somme précédente.
- **4. (Application)** Calculer une telle somme pour la matrice  $M = \begin{bmatrix} 0 & 1 \\ 0 & 2 \end{bmatrix}$  $\begin{pmatrix} 0 & 2 \end{pmatrix}$ .

**Exercise ALG.5.6** | Soient 
$$
(x_0, x_1, x_2) \in \mathbb{R}^3
$$
 et  $A = \begin{pmatrix} x_0 & x_1 \\ x_2 & x_0 \end{pmatrix}$ .

- **1.** Trouver un polynôme <sup>χ</sup> de degré deux dont les valeurs propres de <sup>A</sup> sont les racines.
- **2.** Démontrer que si  $x_1x_2 > 0$  alors A est diagonalisable dans  $\mathfrak{M}_2(\mathbf{R})$ . Est-elle diagonalisable dans <sup>2</sup> (**C**)?
- **3.** Démontrer que si  $x_1 x_2 < 0$  alors A n'est pas diagonalisable dans  $\mathfrak{M}_2(\mathbf{R})$  mais qu'elle l'est dans <sup>2</sup> (**C**).
- **4.** Etudier la diagonalisabilité de A dans  $\mathfrak{M}_2(\mathbf{R})$  et dans  $\mathfrak{M}_2(\mathbf{C})$  lorsque  $x_1x_2 = 0$ .

**Solution (exercice ALG.5.6)** . . . . . . . . . . . . . . . . . . . . . . . . . . . . . . . . . . . . . . . . . . . . . . . . . . . . . .

**1.** Soit  $\lambda \in \mathbb{C}$ . Alors

$$
\lambda \in \text{Spec} A \iff \det \begin{pmatrix} x_0 - \lambda & x_1 \\ x_2 & x_0 - \lambda \end{pmatrix} = (x_0 - \lambda^2) - x_1 x_2 = 0.
$$

Donc : les racines de  $\chi = X^2 - 2x_0X + (x_0^2 - x_1x_2)$  sont les valeurs de propres de A. **2.** Supposons que  $x_1x_2 > 0$ . Comme le discriminant associé de ce polynôme est  $\Delta =$ 

- $4x_0^2 4(x_0^2 x_1x_2)4x_1x_2$ , nous avons  $\Delta > 0$  dans le contexte de cette question. Ainsi,  $\frac{4x_0-4(x_0-x_1x_2)+x_1x_2}{x_0}$ , hous avoirs  $\Delta > 0$  dans le contexte de et distinctes, et donc <sup>A</sup> est diagonalisable sur **<sup>R</sup>**, *a fortiori* sur **<sup>C</sup>** , puisque **<sup>R</sup>** <sup>⊂</sup> **<sup>C</sup>**.
- et distinctes, dès lors A est diagonalisable sur **C**

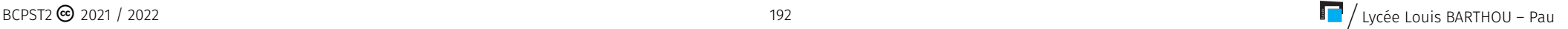

**4.** Si  $x_1 = 0$  ou  $x_2 = 0$ , alors A est de la forme  $\begin{pmatrix} x_0 & 0 \\ x_2 & x_0 \end{pmatrix}$  $\begin{pmatrix} x_0 & 0 \\ x_2 & x_0 \end{pmatrix}$  ou  $\begin{pmatrix} x_0 & x_1 \\ 0 & x_0 \end{pmatrix}$  $\begin{pmatrix} 0 & x_1 \\ 0 & x_0 \end{pmatrix}$ . Dans les deux cas, elle est triangulaire donc les valeurs propres se lisent sur diagonale. Et  $Spec(A)$  = seulement si elle est de la forme  $x_0I_2$ , donc si et seulement si  $x_2 = 0$  ou  $x_2 = 0$ . En  ${x_0}$ . Or une matrice possédant une unique valeur propre est diagonalisable si et conclusion

A est diagonalisable si et seulement si  $x_2 = 0$  ou  $x_2 = 0$ .

. . . . . . . . . . . . . . . . . . . . . . . . . . . . . . . . . . . . . . . . . . . . . . . . . . . . . . . . . . . . . . . . . . . . . . . . . . . . . . . .

**Exercice ALG.5.7** <sup>∣</sup> Diagonaliser

$$
A = \begin{pmatrix} 0 & 2 & -1 \\ 3 & -2 & 0 \\ -2 & 2 & 1 \end{pmatrix}, \quad B = \begin{pmatrix} 0 & 3 & 2 \\ -2 & 5 & 2 \\ 2 & -3 & 0 \end{pmatrix}, \quad C = \begin{pmatrix} 1 & 0 & 0 \\ 0 & 1 & 0 \\ 1 & -1 & 2 \end{pmatrix}.
$$

**Solution (exercice ALG.5.7)** 

On trouve après calculs :

1. pour A : SpecA = {-4, 2, 1}, et E<sub>-4</sub>(A) = Vect 
$$
\begin{pmatrix} 2 \\ -3 \\ 2 \end{pmatrix}
$$
, E<sub>2</sub>(A) = Vect  $\begin{pmatrix} -4 \\ -3 \\ 2 \end{pmatrix}$ , E<sub>1</sub>(A) =  
\nVect  $\begin{pmatrix} 1 \\ 1 \\ 1 \end{pmatrix}$ .  
\n2. pour B : SpecA = {2, 1}, et E<sub>2</sub>(A) = Vect  $\begin{pmatrix} 1 \\ 0 \\ 1 \end{pmatrix}$ ,  $\begin{pmatrix} 3 \\ 2 \\ 0 \end{pmatrix}$ , E<sub>1</sub>(A) = Vect  $\begin{pmatrix} -1 \\ -1 \\ 1 \end{pmatrix}$ .  
\n3. pour C : SpecA = {2, 1}, et E<sub>2</sub>(A) = Vect  $\begin{pmatrix} 0 \\ 0 \\ 1 \end{pmatrix}$ , E<sub>1</sub>(A) = Vect  $\begin{pmatrix} -1 \\ 0 \\ 1 \end{pmatrix}$ ,  $\begin{pmatrix} 1 \\ 1 \\ 0 \end{pmatrix}$ .

. . . . . . . . . . . . . . . . . . . . . . . . . . . . . . . . . . . . . . . . . . . . . . . . . . . . . . . . . . . . . . . . . . . . . . . . . . . . . . . .

**Exercice ALG.5.8** <sup>∣</sup> **Co-diagonalisation & application** Soient

$$
A = \begin{pmatrix} 0 & 0 & 1 \\ 0 & 0 & -1 \\ 1 & -1 & -1 \end{pmatrix}, \quad B = \begin{pmatrix} 1 & -1 & 0 \\ -1 & 1 & 0 \\ 0 & 0 & 2 \end{pmatrix}.
$$

- **1.** Chercher les éléments propres de A,B. Montrer qu'elles sont diagonalisables avec la même matrice de passage <sup>P</sup> que l'on précisera.
- **2.** En déduire les valeurs propres de  $M(a, b) = \begin{bmatrix} a & b \end{bmatrix}$  $\overline{\phantom{a}}$  $\begin{array}{ccc} \nu & \nu & u \\ \nu & \nu & \nu \end{array}$  $\begin{bmatrix} -b & b & -a \\ 0 & 0 & -a \end{bmatrix}$  $u - u 2v - u$  $\overline{\phantom{a}}$ ⎠ pour tout  $a, b \in \mathbf{R}$ .

**Solution (exercice ALG.5.8)** . . . . . . . . . . . . . . . . . . . . . . . . . . . . . . . . . . . . . . . . . . . . . . . . . . . . . .

**1.** Soit  $\lambda \in \mathbf{R}$ . Alors, avec la chaîne d'opérations  $L_1 \leftrightarrow L_3$ ,  $L_3 \leftarrow L_3 + \lambda L_1$ ,  $L_3 \leftarrow L_3 - L_2$ :

$$
A - \lambda I_3 \sim_L \begin{pmatrix} 1 & -1 & -1 - \lambda \\ 0 & -\lambda & -1 \\ 0 & 0 & -\lambda^2 - \lambda + 2 \end{pmatrix}
$$

Ainsi,  $\text{Spec}(A) = \{-2, 0, 1\}.$  La matrice possède trois valeurs propres donc est diagonalisable. Après calculs d'espace propre, on trouve :  $E_{-2}(A)$  =  $\text{Vect} \begin{bmatrix} 1 \\ 1 \end{bmatrix}$  $\text{chained'operations } L_1 \leftrightarrow L_2, L_2 \leftarrow L_2 + (1 - \lambda)L_1$  $\frac{1}{2}$  $\overline{a}$  $\overline{a}$  $E_0(A) = \text{Vect}\begin{bmatrix} 1 \\ 1 \end{bmatrix}$  $\frac{1}{2}$  $\overline{a}$  $\overline{a}$ ,  $E_1(x)$  –  $\lfloor \frac{1}{2} \rfloor$ −1  $\frac{1}{1}$  $\overline{\phantom{a}}$ ⎠ . De-même, on montre avec la ,

$$
B - \lambda I_3 \sim_L \begin{pmatrix} -1 & 1 - \lambda & 0 \\ 0 & (1 - \lambda)^2 - 1 = -\lambda(2 - \lambda) & 0 \\ 0 & 0 & 2 - \lambda \end{pmatrix}
$$

Ainsi,  $|Spec(B) = \{0,2\}.|$  La matrice possède trois valeurs propres donc est diagonalisable. Après calculs d'espace propre, on trouve :

$$
E_0(B) = \text{Vect}\begin{pmatrix} 1 \\ 1 \\ 0 \end{pmatrix}, \quad E_2(B) = \text{Vect}\left\{ \begin{pmatrix} -1 \\ 1 \\ 0 \end{pmatrix}, \begin{pmatrix} 0 \\ 0 \\ 1 \end{pmatrix} \right\}.
$$

193 BCPST2 ● 2021 / 2022 2021 / 2022 BCPST2 2021 / 2022 2021 / 2022

Par opérations élémentaires, puisqu'on ne change pas un Vect en changeant les **3.** Soient <sup>A</sup> et <sup>B</sup> deux matrices carrées d'ordre . vecteurs par des combinaisons linéaires de ceux-ci, on constate que :

\n
$$
\text{Vect}\left\{\n \begin{pmatrix}\n -1 \\
 1 \\
 0\n \end{pmatrix},\n \begin{pmatrix}\n 0 \\
 0 \\
 1\n \end{pmatrix}\n \right\} =\n \text{Vect}\left\{\n \begin{pmatrix}\n 1 \\
 -1 \\
 0\n \end{pmatrix},\n \begin{pmatrix}\n 0 \\
 0 \\
 1\n \end{pmatrix}\n \right\} =\n \text{Vect}\left\{\n \begin{pmatrix}\n 1 \\
 -1 \\
 1\n \end{pmatrix},\n \begin{pmatrix}\n 0 \\
 0 \\
 1\n \end{pmatrix}\n \right\}.
$$
\n

\n\n $=\text{Vect}\left\{\n \begin{pmatrix}\n 1 \\
 -1 \\
 1\n \end{pmatrix},\n \begin{pmatrix}\n 0 \\
 0 \\
 1\n \end{pmatrix}\n -\n \begin{pmatrix}\n 1 \\
 -1 \\
 1\n \end{pmatrix}\n \right\} =\n \text{Vect}\left\{\n \begin{pmatrix}\n 1 \\
 -1 \\
 1\n \end{pmatrix},\n \begin{pmatrix}\n -1 \\
 1 \\
 2\n \end{pmatrix}\n \right\}.$ \n

\n\n . Donc\n  $E_2(B) = \text{Vect}\left\{\n \begin{pmatrix}\n 1 \\
 -1 \\
 1\n \end{pmatrix},\n \begin{pmatrix}\n -1 \\
 1 \\
 2\n \end{pmatrix}\n \right\}.$ \n

\n\n Ceci montre que, en choisissant\n  $P = \n \begin{pmatrix}\n 1 & -1 \\
 1 & 1 \\
 0 & 2\n \end{pmatrix},\n \text{ on a les relations :}\n$ 

$$
A = \text{PDiag}(0, -2, 1)\text{P}^{-1}, \quad B = \text{PDiag}(0, 2, 2)\text{P}^{-1}.
$$

**2.** Soit *a*, *b* deux réels, alors 
$$
M(a, b) = aA + bB = P(Diag(0, -2a, a) +
$$
  
Diag(0,2*b*,2*b*)) $P^{-1} = \boxed{PDiag(0, 2(b-a), a+2b)P^{-1}}$ .  
Cette identité nous dit alors que  $M(a, b)$  est diagonalisable, que Spec $(M(a, b)) =$   
{0,2(*b* – *a*), *a* + 2*b*} et une base des espaces propres est donnée par les colonnes de P.

. . . . . . . . . . . . . . . . . . . . . . . . . . . . . . . . . . . . . . . . . . . . . . . . . . . . . . . . . . . . . . . . . . . . . . . . . . . . . . . .

**Exercice ALG.5.9** | **Trace d'une matrice carrée** Soit  $A = (a_{i,j})$  une matrice de  $\mathfrak{M}_n(\mathbf{K})$ . On définit la trace de <sup>A</sup> par

$$
\text{Tr}\left(\mathbf{A}\right) = \sum_{i=1}^{n} a_{i,i}.
$$

- **1.** Montrer que Tr est une forme linéaire.
- **2.**  $\sum$  Écrire un script Python qui prend en argument un tableau numpy carré, et renvoie la valeur de la trace.
- - **3.1)** Montrer que Tr(AB) = Tr(BA). En déduire que l'équation  $AB BA = I_n$  n'admet pas de solution.
	- **3.2)** On suppose que A et B sont semblables. Montrer que  $\text{Tr}\left(A^k\right) = \text{Tr}\left(B^k\right)$  pour tout  $k \in \mathbb{N}^*$ .
	- 4. En déduire que l'on peut définir la trace d'un endomorphisme f d'un espace vectoriel de dimension finie.
	- **5.** On suppose que <sup>A</sup> est diagonalisable. Que vaut la somme des valeurs propres ?
	- **6.** Soit  $A = \begin{bmatrix} 1 & 0 \\ 0 & 1 \end{bmatrix}$  $\overline{\phantom{a}}$ 2 −17 π 2 11 π<br>0 17 2 −17 π  $\overline{a}$ ⎠ . Trouver sans calcul ses valeurs propres.

**Solution (exercice ALG.5.9)** . . . . . . . . . . . . . . . . . . . . . . . . . . . . . . . . . . . . . . . . . . . . . . . . . . . . . .

**1.** Soient  $A, B \in \mathfrak{M}_{n,n}(\mathbf{K})$ , et  $\lambda, \mu \in \mathbf{K}$ . Alors :

$$
\text{Tr}(\lambda \mathbf{A} + \mathbf{\mu} \mathbf{B}) = \sum_{i=1}^{n} (\lambda a_{i,i} + \mathbf{\mu} b_{i,i}),
$$
  

$$
= \lambda \sum_{i=1}^{n} a_{i,i} + \mathbf{\mu} \sum_{i=1}^{n} b_{i,i},
$$
  

$$
= \lambda \text{Tr}(\mathbf{A}) + \mathbf{\mu} \text{Tr}(\mathbf{B}).
$$

De plus,  $Tr(.)$  est à valeurs dans  $R$ , donc c'est une forme linéaire. 2. >\_**@** 

**def** trace(A): """ retourne la somme des coefficients sur la diagonale """ trace = 0 **for** i **in** range(n): trace += A[i, i] **return** trace

**3.** Soient A et B deux matrices carrées d'ordre *n*.

**3.1)** Soient  $A = (a_{i,j})$ ,  $B = (b_{i,j}) \in \mathfrak{M}_{n,n}$  (K). Montrons que Tr(AB) = Tr(BA). Rappelons que le coefficient  $(i, j)$  de la matrice AB est  $p_{i,j} = \sum_{k=1}^{n} a_{i,k} b_{k,j}$ , de-même le coefficient  $(i, j)$  de la matrice BA est  $q_{i,j} = \sum_{k=1}^{n} b_{i,k} a_{k,j}$ . Donc :

$$
\begin{aligned} \text{Tr}(\text{AB}) &= \sum_{i=1}^{n} p_{i,i}, \\ &= \sum_{i=1}^{n} \sum_{k=1}^{n} a_{i,k} b_{k,i}, \\ &= \sum_{k=1}^{n} \sum_{i=1}^{n} a_{i,k} b_{k,i}, \\ &= \sum_{k=1}^{n} \sum_{i=1}^{n} b_{k,i} a_{i,k} = \sum_{k=1}^{n} q_{k,k}. \end{aligned}
$$

Donc :  $Tr(AB) = Tr(BA)$ . Supposons qu'il existe deux matrices A, B telles que :  $\overrightarrow{AB - BA} = I_n$ . Alors en prenant la trace, on obtient en exploitant la linéarité : Tr(AB) – Tr(BA) = Tr(I<sub>n</sub>) = n. Donc, comme Tr(AB) = Tr(BA), on obtiendrait  $0 = n$ , c'est bien entendu une contradiction.

**3.2)** Il existe une matrice inversible P telle que :  $A = PBP^{-1}$ . Soit  $k \in \mathbb{N}^*$ , alors par récurrence immédiate  $A^k = PB^kP^{-1}$ . Donc :

$$
\operatorname{Tr}\left(\mathbf{A}^k\right) = \operatorname{Tr}\left(\mathbf{P}(\mathbf{B}^k \mathbf{P}^{-1})\right) = \operatorname{Tr}\left((\mathbf{B}^k \mathbf{P}^{-1})\mathbf{P}\right) = \operatorname{Tr}\left(\mathbf{B}^k\right).
$$

Donc  $\left| \text{Tr} \left( \mathbf{A}^k \right) = \text{Tr} \left( \mathbf{B}^k \right) \text{ pour tout } k \in \mathbf{N}^*.$ 

- **4.** La notion de trace est définie avec une matrice. Si l'on veut définir la notion de trace pour un endomorphisme, il faut par exemple se donner une matrice associée, dans une base fixée de E, appelons-là  $\mathscr B$  et notons A =  $\mathscr M_{\mathscr B}(\mathfrak f).$  La question est : si je choisis une autre base, aurais-je une autre trace? La réponse est non. En effet, si  $\mathscr{B}'$  est une autre base de E, alors en notant B =  $\mathscr{M}_{\mathscr{B}'}$ at $(f)$ , on sait par formule de changement de base qu'il existe une matrice P inversible telle que A =  $PBP^{-1}$  et donc Tr(A) = Tr(B) d'après la question précédente pour  $k = 1$ . Ainsi, on appelle trace d'un endomorphisme  $f$  la trace d'une matrice associée dans une certaine base.
- **5.** Notons  $D = Diag(\lambda_1, ..., \lambda_n)$  avec  $\lambda_1, ..., \lambda_n \in K$  les valeurs propres de <sup>A</sup>. Alors il existe une matrice <sup>P</sup> inversible telle que A = PDP−1 .

Nous avons déjà vu que Tr(A) = Tr(D), donc Tr(A) =  $\sum_{i=1}^{n} \lambda_i$ . La somme des valeurs propres est donc égale à la trace.

**6.** Sans calcul, on voit que la matrice est de rang <sup>1</sup>, donc d'après le théorème du rang, <sup>0</sup> est une valeur propre et d'espace propre associé de dimension 2. Il ne reste donc plus éventuellement qu'une valeur propre à trouver, qui sera d'espace propre associé au maximum 1. Soit  $\lambda$  cette valeur propre, alors Tr(A) = -15 +  $\pi$  = 0 + 0 +  $\lambda$ d'après l'exercice. Ainsi,  $\lambda = \pi - 15$  et  $\vert$  Spec(A) = {0,  $\pi - 15$ }.

<span id="page-25-0"></span>. . . . . . . . . . . . . . . . . . . . . . . . . . . . . . . . . . . . . . . . . . . . . . . . . . . . . . . . . . . . . . . . . . . . . . . . . . . . . . . .

**4.3. Pour des endomorphismes**

**Exercice ALG.5.10** <sup>∣</sup> Soit <sup>E</sup> l'espace vectoriel des polynômes à coefficients dans**K**(**<sup>K</sup>** <sup>=</sup> **<sup>R</sup>** ou  $K = C$ ) de degré inférieur ou égal à *n*. Soit *f* l'endomorphisme de E défini par :

 $\forall P \in E$ ,  $f(P) = P - P'$ .

- **1.** Démontrer que  $f$  est bijectif de deux manières :
	- **1.1)** sans utiliser de matrice de  $f$ ,
	- **1.2)** en utilisant une matrice de  $f$ .
- **2.** L'endomorphisme  $f$  est-il diagonalisable?

#### **Solution (exercice ALG.5.10)**

- **1.** Démontrons que  $f$  est bijectif de deux manières :<br>**1.1** Tout d'abord.  $f$  est linéaire nar linéarité de
	- Tout d'abord,  $f$  est linéaire par linéarité de la dérivation, et puisque pour tout P ∈ E, deg P' < deg P, alors deg  $f(P) \le n$ . Donc  $f$  est un endomorphisme de <sup>E</sup>, et en dimension finie, donc il suffit de montrer l'injectivité. Soit donc P ∈ E tel que P = P'. Alors, si  $d = \deg P \neq -\infty$ , on a  $d = d - 1$  — c'est une contradiction. Donc degP =  $-\infty$  et P = 0 donc f est bijectif.

**1.2)** Soit  $k \in [01, n]$ , alors  $f(X^k) = X^k - kX^{k-1}$ , et  $f(1) = 1$  donc :

$$
\mathscr{M}_{gen}(f) = \begin{pmatrix} 1 & -1 & \dots & 0 \\ 0 & 1 & \dots & 0 \\ & & -n \\ 0 & \dots & 0 & 1 \end{pmatrix}.
$$

C'est donc une matrice triangulaire supérieure, de rang  $n + 1$  donc  $f$  est bijectif.

. . . . . . . . . . . . . . . . . . . . . . . . . . . . . . . . . . . . . . . . . . . . . . . . . . . . . . . . . . . . . . . . . . . . . . . . . . . . . . . .

**2.** On a, d'après la première question, Spec $(f) = \{1\}$  donc si  $f$  était diagonalisable, alors  $\mathscr{M}_{\mathscr{B}^{\mathsf{can}}} (f) = \operatorname{PI}_{n+1} \operatorname{P}^{-1}$  avec P inversible donc  $\mathscr{M}_{\mathscr{B}^{\mathsf{can}}} (f)$  serait la matrice identité, ℬ**can** ℬ**can** ce qui n'est pas le cas. Donc  $f$  n'est pas diagonalisable.

**Exercice ALG.5.11** | Soit  $n \ge 2$ . On note E l'espace vectoriel des fonctions continues de **R** dans **R**, et  $F = \mathbf{R}$ . [X]. Pour tout  $f \in E$ , on note  $T(f)$  l'application de **R** dans **R** définie par :

$$
\forall x \in \mathbf{R}, \quad \mathrm{T}(f)(x) = \int_{x-1}^{x+1} f(t) \, \mathrm{d}t.
$$

- **1.** Soit  $g: x \rightarrow |x|$ , déterminer  $T(g)$ .
- **2.** Montrer que pour tout  $f$  de E,  $T(f)$  est de classe  $\mathscr{C}^1$ , et déterminer sa dérivée.
- **3.** Montrer que T est une application linéaire de E dans E, T est-elle surjective? injective ? bijective ?
- <span id="page-26-0"></span>**4.** Montrer que <sup>T</sup> est aussi un endomorphisme de <sup>F</sup>, et que cette fois <sup>T</sup> est même un automorphisme. Est-il diagonalisable ?

**4.4. Polynôme annulateur**

**Exercice ALG.5.12** | Soit  $\mathscr{A} = \{M \in \mathfrak{M}_{2,2}(\mathbf{R}), (M + I_2)(M + 2I_2) = 0_2\}.$ 

**1.** Soit M =  $\begin{pmatrix} -3 & 2 \\ -1 & 0 \end{pmatrix}$ . Montrer que M  $\in \mathcal{A}$ . Déterminer les valeurs propres de M et les sous-espaces propres associés.

- **2.** Soit  $M \in \mathcal{A}$ .
	- **2.1)** Montrer que Spec M  $\subset$  {−2,−1}. Que dire si Spec M = {−2,−1}? Est-il possible que ni −1 ni −2 ne soient valeur propre de <sup>M</sup>?
	- **2.2)** On suppose que −1 est la seule valeur propre de <sup>M</sup>. Montrer que M = −I. Conclure quant à l'ensemble  $\mathscr A$  sous cette condition.

**Exercise ALG.5.13** | Soient 
$$
a, b, c \in \mathbb{R}^{\star}
$$
, et  $M = \begin{pmatrix} 1 & \frac{a}{b} & \frac{a}{c} \\ \frac{b}{a} & 1 & \frac{b}{c} \\ \frac{c}{a} & \frac{c}{b} & 1 \end{pmatrix}$ .

**1.** Calculer  $M^2$ , puis montrer que Spec(M)  $\subset$  {0,3}.

2. Calculate M 
$$
\begin{pmatrix} a \\ b \\ c \end{pmatrix}
$$
.

⎝ ⎠ **3.** Déterminer Spec<sup>M</sup> et les sous-espaces propres de <sup>M</sup>. La matrice <sup>M</sup> est-elle diagonalisable ? Si oui, la diagonaliser.

**Solution (exercice ALG.5.13)** . . . . . . . . . . . . . . . . . . . . . . . . . . . . . . . . . . . . . . . . . . . . . . . . . . . . .

**1.** Après calculs, on trouve que M<sup>2</sup> − 3M = 0. Ainsi, le polynôme X<sup>2</sup> − 3X est annulateur de M et donc d'après le cours,  $Spec(M) \subset \{0,3\}.$ 

2. On trouve 
$$
M\begin{pmatrix} a \\ b \\ c \end{pmatrix} = 3 \begin{pmatrix} a \\ b \\ c \end{pmatrix}
$$
.  
\n3. Soit  $X = \begin{pmatrix} x \\ y \\ z \end{pmatrix} \in \mathfrak{M}_{3,1}(\mathbf{R})$ . Alors résolvons  $MX = \begin{pmatrix} 0 \\ 0 \\ 0 \end{pmatrix}$ . Cela donne le système ci-après:

$$
\begin{cases}\n x + y \frac{a}{b} + z \frac{a}{c} = 0 \\
 x \frac{b}{a} + y + z \frac{b}{c} = 0 \ L_1 \leftarrow L_1/a, L_2 \leftarrow L_2/b, L_3 \leftarrow L_3/c. \\
 x \frac{c}{a} + y \frac{c}{b} + z = 0 \\
 \frac{1}{a}x + \frac{1}{b}y + \frac{1}{c}z = 0.\n\end{cases}
$$

Ainsi, il suffit de trouver deux vecteurs non colinéaires de  $\mathbf{J}$  $\mathbf{I}$  $\overline{a}$  $\int_{\nu}^{\infty}$  $\overline{\phantom{a}}$  $\frac{y}{x}$  $\tilde{\phantom{0}}$  $\overline{a}$ ⎠  $\frac{1}{a}$  $\frac{1}{a}x + \frac{1}{b}y + \frac{1}{c}z = 0$  $\mathsf{I}$  $\left\{ \right\}$ , donc  $\overline{ }$  $E_0(M) = \text{Vect} \begin{bmatrix} 0 \\ b \end{bmatrix}$  $\overline{ }$  $\overline{ }$  $\overline{\phantom{0}}$  $-\frac{c}{c}$  $\overline{a}$  $\frac{1}{\sqrt{2}}$ ,  $\int_0^u$  $\overline{ }$  $\overline{a}$  $-\frac{c}{c}$  $\mathbf{I}$  $\overline{a}$  $\frac{1}{\sqrt{2}}$ .

 $\hat{A}$  ce stade, on peut alors déjà déduire que  $\left| A \right|$  est diagonalisable puisque  $\dim E_0(M) = 2$  et on a toujours  $\dim E_0(M) + \dim \overline{E_3(M)} \leq 3$  donc  $\dim E_0(M) +$ dim $E_3(M) = 3$ , et dim $E_3(M) = 1$ . Or, d'après la question précédente u<br>1  $\overline{v}$  $\overline{a}$  $\in E_3(M)$ ,

donc 
$$
E_3(M) = \text{Vect}\begin{pmatrix} a \\ b \\ c \end{pmatrix}
$$
.  
Finalement, on a montré que :

$$
M = P \begin{pmatrix} 0 & 0 & 0 \\ 0 & 0 & 0 \\ 0 & 0 & 3 \end{pmatrix} P^{-1}, \quad P = \begin{pmatrix} 0 & a & a \\ b & 0 & b \\ -c & -c & c \end{pmatrix}.
$$

**4.** Soit N ∈  $\mathfrak{M}_{3,3}(\mathbf{R})$ . Considérons la matrice N' telle que N = PN'P<sup>-1</sup> et notons N' =

$$
\begin{bmatrix} \alpha_1 & \beta_1 & \gamma_1 \\ \alpha_2 & \beta_2 & \gamma_2 \end{bmatrix}
$$
. Alors:

$$
\begin{pmatrix} \alpha_2 & \beta_2 & \gamma_2 \\ \alpha_3 & \beta_3 & \gamma_3 \end{pmatrix}
$$

 $N \in \mathscr{C} \iff MN-NM = 3N \iff PDP^{-1}PN'P^{-1}-PN'P^{-1}PDP^{-1} = 3PN'P^{-1}.$ 

Donc, en simplifiant les matrices <sup>P</sup> :

 $N \in \mathscr{C} \iff DN' - N'D = 3N'.$ 

En écrivant cette condition avec les coefficients de <sup>N</sup> ′ , on trouve alors :

$$
N \in \mathscr{C} \quad \Longleftrightarrow \quad \begin{pmatrix} 0 & 0 & 0 \\ 0 & 0 & 0 \\ 3\alpha_3 & 3\beta_3 & 3\gamma_3 \end{pmatrix} - \begin{pmatrix} 0 & 0 & 3\gamma_1 \\ 0 & 0 & 3\gamma_2 \\ 0 & 0 & 3\gamma_3 \end{pmatrix} = 3 \begin{pmatrix} \alpha_1 & \beta_1 & \gamma_1 \\ \alpha_2 & \beta_2 & \gamma_2 \\ \alpha_3 & \beta_3 & \gamma_3 \end{pmatrix}.
$$

En identifiant les coefficients, on a  $\alpha_1 = \beta_1 = \alpha_2 = \beta_2 = 0$ , puis  $6\gamma_1 = 6\gamma_2 =$ 0 et enfin 0 = 3γ<sub>3</sub> donc tous les coefficients sont nuls sauf  $\alpha_3, \beta_3$ . Donc l'en-, P3<br>ገ. ባ semble des solutions en N' est Vect(A, B) où A =  $\Big\vert$  $\overline{ }$ 0 0 0 0 0 0  $\frac{1}{1}$  0 0  $\mathbf{I}$  $\overline{a}$  $, B =$  $\overline{a}$  $\overline{ }$ 0 0 0 0 0 0  $\frac{0}{\sqrt{1}}$  $\mathbf{I}$  $\overline{a}$ . Donc :

 $\mathscr{C} = \text{Vect}(PAP^{-1}, PBP^{-1})$ , c'est donc un espace vectoriel de dimension deux.

**Exercice ALG.5.14** | **A–ENV 2018** Soit  $n \in \mathbb{N}^*$ . Soit  $\Phi$  définie sur  $\mathbf{R}_n[X]$  par  $\Phi(\mathbf{P}) = \sum_{k=1}^n \mathbf{R}_k^{(k)}$  $\sum_{k=0}^{n}$   $\binom{n}{k}$  $\binom{n}{k} P^{(k)}$ .

. . . . . . . . . . . . . . . . . . . . . . . . . . . . . . . . . . . . . . . . . . . . . . . . . . . . . . . . . . . . . . . . . . . . . . . . . . . . . . . .

- **1. 1.1)** Déterminer le lien entre degré de P et degré de P<sup>(k)</sup>.
	- **1.2)** Montrer que  $\Phi$  est un endomorphisme de  $\mathbf{R}_n[X]$ . On note  $A = (a_{i,j})_{1 \le i,j \le n+1}$ la matrice canoniquement associée à <sup>Φ</sup>.
- **2.** Soit  $\Delta \in \mathcal{L}(\mathbf{R}_n[X]) : \mathbf{P} \longrightarrow \mathbf{P}'$  avec P un polynôme quelconque de  $\mathbf{R}_n[X]$ .
	- **2.1)** Écrire la matrice D de  $\Delta$  dans la base canonique de  $\mathbf{R}_n[X]$ .
	- **2.2)**  $\Sigma$  On rappelle que dans le module numpy on peut coder des matrice sous forme de tableau de listes en utilisant la commande array. Exemple :

np.array([[1,2,3],[7,8,9]]) code la matrice  $\begin{pmatrix} 1 & 2 & 3 \\ 7 & 8 & 9 \end{pmatrix}$  $\begin{pmatrix} 1 & 2 & 0 \\ 7 & 8 & 9 \end{pmatrix}$ . La commande

np.zeros((2,3)) code la matrice  $\begin{bmatrix} 0 & 0 & 0 \\ 0 & 0 & 0 \end{bmatrix}$ . La commande np.eye(3) code 0 0 0

la matrice identité  $I_3$ . La commande np. dot (A, B) effectue le produit de la  $\overline{I_3}$ matrice <sup>A</sup> par <sup>B</sup> sous réserve qu'elles soient compatibles et codées comme des array.

Coder en langage Python la matrice <sup>D</sup>.

- **2.3)** Montrer que  $A = (I_{n+1} + D)^n$ .
- **2.4)**  $\sum$  Écrire une fonction Phi(coordonneesP) en langage Python qui retourne les coordonnées de Φ(P) dans la base canonique sous forme de liste en prenant en argument les coordonnées de <sup>P</sup> dans la base canonique sous forme de liste.
- **3. 3.1)** En utilisant le degré, montrer que <sup>Φ</sup> est injective.
- **3.2)** Montrer que <sup>Φ</sup> est bijective.

 $\overline{\phantom{a}}$ 

 $\overline{\phantom{a}}$ 

⎠

- **4.** Montrer que 1 est l'unique valeur propre de <sup>Φ</sup> et déterminer l'espace propre associé.
- **5.** L'endomorphisme <sup>Φ</sup> est-il diagonalisable ? *(On justifiera avec 2 arguments différents)*

**Solution (exercice ALG.5.14)** 

- **1. 1.1)** C'est une question de cours. En effet, deg P<sup>(k)</sup> = deg P − k si  $k \le$  deg P, et −∞ sinon.
	- **1.2)** La dérivation d'un polynôme donne un polynôme donc Φ(P) ∈ **<sup>R</sup>**[X]. Par ailleurs, si P ∈  $\mathbf{R}_n[X]$ , alors deg $\Phi(P)$  = degP puisque d'après la question précédente, tous les autres termes pour  $k = 1, ..., n$  sont de degré strictement inférieur à celui de P. Ainsi, degΦ(P) ≤ *n*. Soient maintenant  $λ, μ ∈ **R**$ , et  $P, Q \in \mathbf{R}_{n}[X]$ . Alors

$$
\Phi(\lambda P + \mu Q) = \sum_{k=0}^{n} {n \choose k} (\lambda P + \mu Q)^{(k)}
$$
  
=  $\lambda \sum_{k=0}^{n} {n \choose k} P^{(k)} + \mu {n \choose k} Q^{(k)}$   
=  $\lambda \Phi(P) + \mu \Phi(Q).$  *linéarité de la somme*

Donc  $\Phi$  est un endomorphisme de  $\mathbf{R}_n[X]$ .

**2. <b>2.1)** La base canonique de  $\mathbf{R}_n[X]$  est  $(1, X, X^2, ..., X^n)$  et pour tout  $k \in [\![1, n]\!]$ ,  $(X<sup>k</sup>)' = kX<sup>k-1</sup>$ . Par ailleurs 1' = 0. On en déduit la forme de D :  $D =$  $\overline{I}$  $\mathsf I$  $\mathsf{I}$  $\mathsf I$  $\mathsf{I}$  $\mathsf I$  $\mathsf I$  $\overline{\phantom{a}}$ 0 1 0 0 0 0  $\overline{0}$  2 0 0  $\overline{a}$  $\frac{1}{2}$ 0 0 0  $\overline{a}$  $\overline{\phantom{a}}$  $\overline{\phantom{a}}$  $\overline{\phantom{a}}$  $\overline{\phantom{a}}$  $\overline{\phantom{a}}$  $\overline{\phantom{a}}$ ⎠ **2.2) import numpy as np**

**def** D(n): "" "" ""

en entree un entier n plus grand ou egal a 1 en sortie la matrice D """ M = np.zeros((n+1, n+1)) **for** i **in** range(n): # modif de la sur-diagonale M[i, i+1] = i+1 **return** M >>> D(4) array([[0., 1., 0., 0., 0.], [0., 0., 2., 0., 0.], [0., 0., 0., 3., 0.], [0., 0., 0., 0., 4.], [0., 0., 0., 0., 0.]])

**2.3)** Pour tout  $P \in \mathbb{R}_n[X]$ , et  $k \in [0, n]$ , on a

```
P^{(k)} = \Delta^{(k)}(P).
```
Donc nous avons l'égalité ci-après :

 $\mathbf{v}$  =  $\frac{\mu}{\sqrt{2}}$  $\sum_{k=0}^{\infty} \binom{n}{k}$  $k\Big)^{\Delta^{\kappa}}$ 

Précisons ci-dessus que la puissance ci-dessus désigne la composition. Par ailleurs, d'après le cours, la matrice de  $\Delta^k$  est  $D^k$  et le symbole matrice est

une application linéaire. Donc

A = 
$$
\mathcal{M}_{\text{gen}}(\Phi)
$$
  
\n=  $\mathcal{M}_{\text{gen}}\left(\sum_{k=0}^{n} {n \choose k} \Delta^{k}\right)$   
\n=  $\sum_{k=0}^{n} {n \choose k} \mathcal{M}_{\text{at}}\left(\Delta^{k}\right)$   
\n=  $\sum_{k=0}^{n} {n \choose k} \mathbf{I}_{n}^{n-k} \mathbf{D}^{k}$   
\n=  $\left(\mathbf{I}_{n+1} + \mathbf{D}\right)^{n}$ .  
\nbinomometricel

**2.4)** On commence par écrire un programme qui calcule <sup>A</sup> en utilisant la question précédente.

```
def A(n):
   I = np.\text{eye}(n+1)M = T+D(n)A = I #on initialise A puis on la multiplie autant de
    ↪ fois que nécessaire
   for _ in range(n):
       A = A@Mreturn A
>> A(4)
array([1 1., 4., 12., 24., 24.],[ 0., 1., 8., 36., 96.],
      [ 0., 0., 1., 12., 72.],
      [ 0., 0., 0., 1., 16.],
      [0, 0, 0, 0, 0, 1.]]
```
Puis on définit une fonction prenant aussi comme paramètre  $n$ :

**def** Phi(n, coordonneesP): **return** A(n)@coordonneesP

 $\gg$  coordonneesP = np.array( $[1, 2, 3]$ ) >>> Phi(2, coordonneesP) array([11., 14., 3.])

On peut remarquer que la commande @ et dot dans numpy acceptent le produit d'une matrice sous forme de array avec une liste, considérée alors comme un vecteur colonne. Le résultat est donné sous forme de liste mais matriciellement correspond aussi à une colonne.

- **3. 3.1)** Soit P  $\in$  **R**<sub>n</sub> $[X]$  tel que  $\Phi(P) = 0$ . Alors en passant au degré on a degP =  $-\infty$ donc <sup>P</sup> est le polynôme nul. Donc <sup>P</sup> est injectif.
- **3.2)** Φ est un endomorphisme injectif en dimension finie, donc  $\Phi$  est bijectif .<br>**4. 4.1** Le plus simple est de revenir à A la matrice associée à  $\Phi$  qui est une comb
- **4. 4.1)** Le plus simple est de revenir à <sup>A</sup> la matrice associée à <sup>Φ</sup> qui est une combinaison linéaire de matrices triangulaires supérieures, donc est triangulaire supérieure. Dans ce cas, on sait que les valeurs propres de <sup>A</sup> se lisent sur sa diagonale.

Or par construction de D, seul  $D^0 = I_{n+1}$  a une diagonale non nulle, et  $\binom{n}{0} = 1$  donc la diagonale de A n'est composée que de 1. Donc :  $\overline{\Phi}$ , comme A, a 1 comme unique valeur propre

Cherchons alors  $\mathrm{E}_1(\Phi)$  en revenant à la définition : P  $\in$   $\mathrm{E}_1(\Phi)$  si et seulement  $\cdot$ si

$$
\Phi(\mathbf{P}) = \mathbf{P} \quad \Longleftrightarrow \quad \mathbf{P} + \sum_{k=1}^{n} \binom{n}{k} \mathbf{P}^{(k)} = \mathbf{P}.
$$

Donc on résout

$$
\sum_{k=1}^{n} \binom{n}{k} P^{(k)} = 0. \quad (\star)
$$

Or la famille  $(P', P'', \ldots, P^{(n)})$  est échelonnée, donc libre, sauf si  $P' = 0$ . Mais ( $\star$ ) nous dit que la famille (P', P'', ..., P<sup>(n)</sup>) est liée, donc P' = 0 et P est un polynôme constant. Inversement, on vérifie que  $\Phi(C) = C$  pour tout  $C \in \mathbf{R}_0[X]$ . Donc  $E_1(\Phi) = \mathbf{R}_0[X]$ .

**4.2)**  $\rightarrow$   $\overline{\Phi}$  a une unique valeur propre : 1, et l'espace propre associé est de dimension  $1 \neq n+1$  qui est la dimension de  $\mathbf{R}_n[X]$ , donc  $\Phi$  n'est pas diagonalisable.

 $\blacktriangleright$  Autre argument : on s'intéresse cette fois à la matrice A. Comme A a une unique valeur propre <sup>1</sup>, elle est diagonalisable si et seulement si elle est semblable à la matrice  $1 \times I_{n+1} = I_{n+1}$ :  $A = P^{-1}I_{n+1}P = I_{n+1}P^{-1}P = I_{n+1}$ , ce qui n'est pas vrai.

. . . . . . . . . . . . . . . . . . . . . . . . . . . . . . . . . . . . . . . . . . . . . . . . . . . . . . . . . . . . . . . . . . . . . . . . . . . . . . . .

Donc A n'est pas diagonalisable, donc  $\boxed{\Phi$  n'est pas diagonalisable

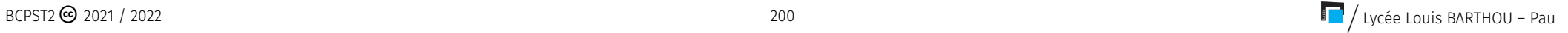